**A**

**PROJECT ON**

## **"GEOSTRUC CHEMICAL INDUSTRY"**

**Submitted to**

**ShikshaMandal's**

**G. S. COLLEGE OF COMMERCE & ECONOMICS, NAGPUR**

**(AUTONOMOUS)**

**In the Partial Fulfillment of**

**B.Com. (Computer Application) Final Year**

**Submitted by**

**UROOJ AHMAD**

**SAKSHI KALKOTWAR**

**Under the Guidance of**

**Pravin J. Yadao**

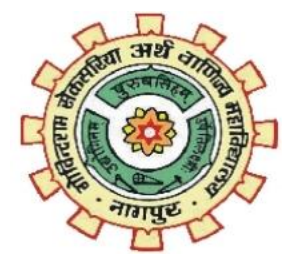

**ShikshaMandal's**

**G. S. COLLEGE OF COMMERCE & ECONOMICS, NAGPUR**

**(AUTONOMOUS)**

**2022-2023**

**ShikshaMandal's**

## **G. S. COLLEGE OF COMMERCE & ECONOMICS, NAGPUR (AUTONOMOUS)**

## **CERTIFICATE (2022 - 2023)**

**This is to certify that Miss Urooj Ahmad and Miss Sakshi Kalkotwar has completed their project on the topic of "GEOSTRUC CHEMICAL INDUSTRY" prescribed by G. S. College of Commerce & Economics, Nagpur (Autonomous) for B.Com. (Computer Application) – Semester-VI.** 

 **Date:** 

 **Place: Nagpur** 

**Pravin J. Yadao**

 **Project Guide**

#### **External Examiner Internal Examiner**

**2 |** P a g e

## **ACKNOWLEDGEMENT**

We take this opportunity to express our deep gratitude and whole hearted thanks to project guide Prof. Pravin Yadao, Coordinator for his guidance throughout this work. We are very much thankful to him for his constant encouragement, support and kindness.

We are also grateful to our teachers Prof. Rahul Tiwari, Prof. Sushma Gawande, Prof. Preeti Rangari, Prof. Prajkta Deshpande and Prof. Haresh Naringe for their encouragement, help and support from time to time.

We also wish to express our sincere thanks to Principal Dr. S.S. kathaley for providing us wide range of opportunities, facilities and inspiration to gather professional knowledge and material without which this project could not have been completed.

**Sakshi Kalkotwar**

**Urooj Ahmad**

Date:

Place: Nagpur

## **DECLARATION**

We Urooj Ahmad & Sakshi Kalkotwar hereby honestly declare that the work entitled **"GEOSTRUC CHEMICAL INDUSTRY "** submitted by us at G. S. College of Commerce & Economics, Nagpur (Autonomous) in partial fulfillment of requirement for the award of B.Com. (Computer Application) degree by Rashtrasant Tukadoji Maharaj, Nagpur University, Nagpur has not been submitted elsewhere for the award of any degree, during the academic session 2022-2023.

The project has been developed and completed by us independently under the supervision of the subject teacher and project guide.

**Urooj Ahmad**

### **Sakshi Kalkotwar**

Date:

Place: Nagpur

## **INDEX**

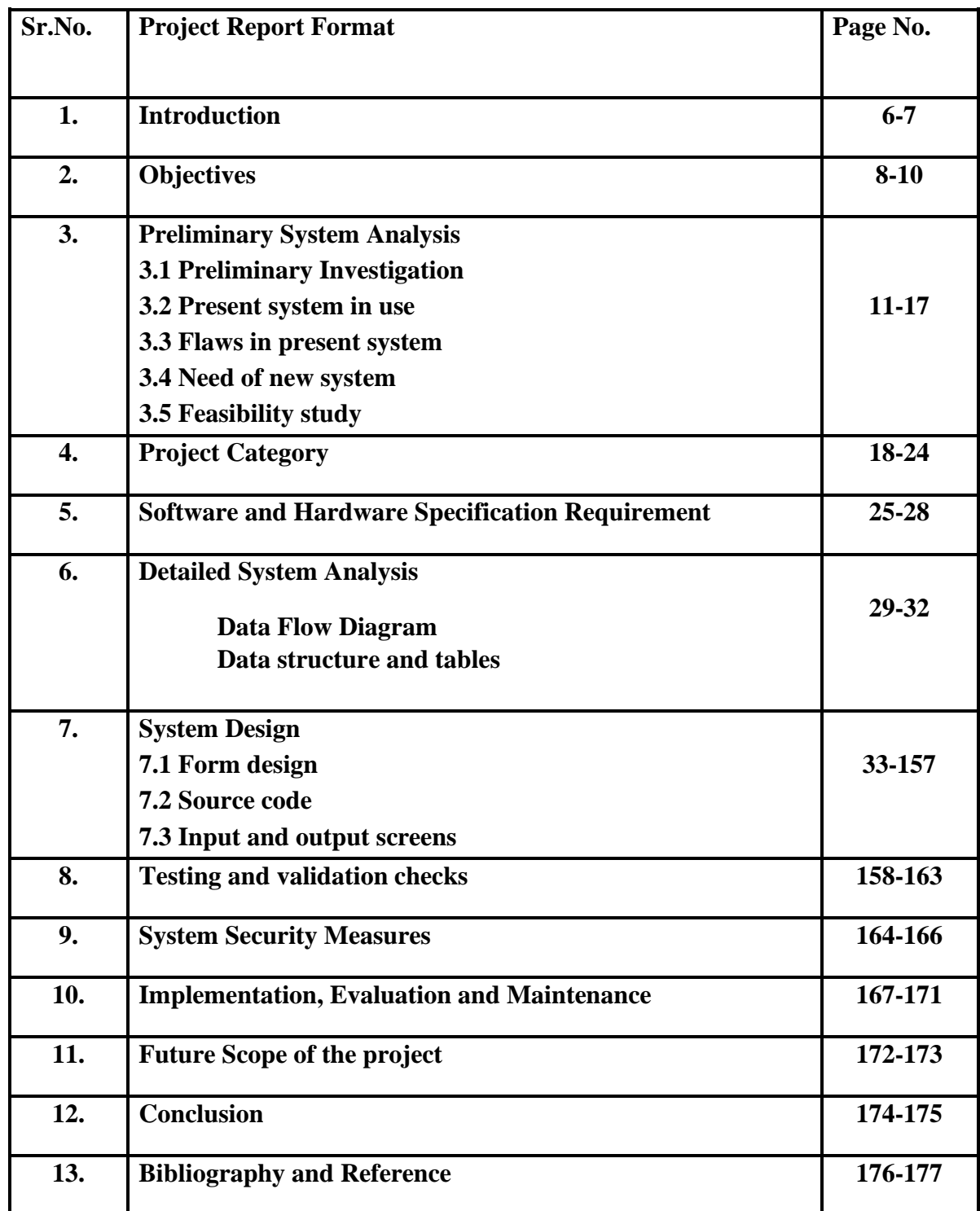

## INTRODUCTION

### INTRODUCTION:

- ➢ GCI is a startup which deals in manufacturing, trading and selling of Concrete Chemicals such as Chemical Admixtures, Curing Compounds, Concrete Pumping Primer, Concrete Mould Release Agent, Concrete Waterproofing Chemicals and allied products.
- ➢ The company was registered on 26-12-2022 under the Registry of Company, Nagpur with a manufacturing unit based in Plot No. 13/D, MIDC, Umred dist.,.
- ➢ GCI offers high-quality chemicals with a customer focused satisfaction and extensive solutions in the field of Concrete Related Chemicals and Compounds.
- $\triangleright$  With the technological advancement and resurgence in construction sector we strive to provide a comprehensive solution in the field of Construction Chemicals through integrity, assiduity and devotion.
- $\triangleright$  The manufacturing company encompasses the equipment's, and inventory for the synthesis of some of the most widely developed construction chemicals such as concrete admixtures, water reducing and shump retaining plasticizers , air-entraining concrete admixtures, and concrete curing compounds, polysulfide sealants roads, primer for sealants.

## OBJECTIVES

### **OBJECTIVES:**

### • **Essential Chemicals**

The Essential Chemical Sector meets the diverse needs of customers by providing chemical products that underpin a variety of industries. The products include synthetic resins such as polyethylene, polypropylene and polymethyl methacrylate resin, as well as raw materials and various industrial chemicals.

### • **Enhancing the quality and durability of construction materials**

The construction chemical industry works to develop chemicals and materials that can improve the performance and longevity of structures, such as concrete additives that improve strength and durability.

### • **Improving safety**

The industry aims to create products that are safe for workers and the environment. This includes developing safer construction adhesives and sealants that emit fewer harmful chemicals

### • **Reducing costs**

The industry aims to create cost-effective solutions for the construction industry, such as products that can speed up construction time or reduce the need for costly repairs and maintenance.

### • **Meeting environmental regulations**

The industry is committed to developing products that meet environmental regulations and promote sustainability in construction. This includes developing products that are energy-efficient and reduce carbon emissions.

### • **Innovating and adapting to new technologies**

The construction chemical industry is constantly evolving, and it aims to stay at the forefront of new developments in the construction industry. This includes using new technologies to improve products and processes, and developing new products to meet emerging needs.

# PRELIMINARY SYSTEM ANALYSIS

## **PRELIMINARY SYSTEM ANALYSIS**

## **PRELIMINARY INVESTIGATION**

Preliminary Investigation basically refers to the collection of information that guides the management of an organization to evaluate the merits and demerits of the project request and make an informed judgment about the feasibility of the proposed system. This sort of investigation provides us with a through picture of the kind of software and hardware requirements which are most feasible for the system, plus the environment in which the entire project has to be installed and made operational.

Preliminary investigation makes it clear for the development team on whether a system is needed or not.It is also made clear in preliminary investigation that what are the flaws in the current system. How and where the current system is lagging and how can we improvise while creating the website.

While developing this website we first investigated the other existing websites.We searched-out about different chemical producing companies and analyzed that how it works. Then we figured out how can we develop our informative website regarding the chemical constuction products and to provide consumers detailed summary about our company. And fulfilled the requirements of the user's.

## **PRESENT SYSTEM IN USE**

The products we are manufacturing, are related to construction,concrete.This will provide the technical information about the product.The present system in use is related to each and every construction sector i.e; Buildings, Bridges, Roads, Flyovers, Construction projects etc.

All of these are dealing with the concrete industry. So the chemical concrete required for construction is it and it enhances the properties of concrete,which are compatible with the concrete and it on time gives usability of concrete and setting of concrete. These chemicals will be used to enhance the usage to reduce the water losses, while dealing with concrete and to increase the efficiency of the work while working with concrete.

### **FLAWS IN SYSTEM**

Like any industry, the concrete chemical products industry is not without its flaws and challenges. Overall, while the concrete chemical products industry has significant growth potential, it also faces a range of challenges and potential flaws that must be addressed to ensure the continued success and sustainability of the industry.

Some of the potential flaws and challenges in this industry include.

- **Environmental concerns:** The production and use of chemical additives and admixtures can have environmental impacts, such as generating waste and emissions. There is a need for the industry to develop more sustainable and eco-friendly products and practices.
- **Competition from alternative materials:** There are alternative materials, such as engineered wood products and composite materials, that are being developed and used in construction. These materials may provide comparable or better performance than concrete and may pose a competitive threat to the concrete chemical products industry.
- **Market volatility:** The demand for concrete chemical products is closely tied to the construction industry, which is subject to market volatility and fluctuations. Economic downturns and changes in government policies and regulations can significantly impact the demand for these products.

### **NEED OF NEW SYSTEM**

The current need for construction chemical products can vary depending on the specific application of the Chemical. There are general needs for construction chemical products include:

### **1. Sustainability**

There is a growing need for sustainable construction practices, including the use of construction chemical products that have a lower environmental impact.

### **2. Durability**

Construction chemical products that can improve the durability and lifespan of buildings and infrastructure are in high demand.

### **3. Efficiency**

Products that improve the efficiency of construction projects, such as fastcuring adhesives and sealants, are also in demand.

### **4. Safety**

Construction chemical products that enhance the safety of buildings and infrastructure, such as fire-resistant coatings and seismic retrofitting products, are important for many construction projects.

## **FEASIBILITY STUDY**

The feasibility study typically involves collecting and analyzing data, assessing the strengths and weaknesses of the project, identifying potential solutions to challenges, and preparing recommendations for further action.

A feasibility study in a project is a comprehensive analysis and evaluation of the potential of a proposed project. The purpose of a feasibility study is to determine whether a project is technically feasible, financially viable, and operationally sustainable. The study assesses the feasibility of the project in terms of its technical, economic, legal, and social aspects, and helps to identify potential risks and challenges that may impact the success of the project.

### **There are some important points to be noted for a feasibility study.**

### o **Market analysis:**

Conduct a market analysis to determine the size and potential of the chemical construction product industry. This should include an analysis of the current market demand, competition, pricing, and potential growth opportunities.

#### o **Technical analysis**:

Conduct a technical analysis to determine the feasibility of producing chemical construction products. This should include an analysis of the required technology, equipment, raw materials, and manufacturing processes.

### o **Financial analysis:**

Conduct a financial analysis to determine the financial feasibility of the chemical construction product industry. This should include an analysis of the initial investment required, expected revenue and profits, operating costs, and potential return on investment.

### o **Legal and regulatory analysis:**.

Conduct a legal and regulatory analysis to determine the legal and regulatory requirements for producing and selling chemical construction products. This should include an analysis of environmental regulations, health and safety requirements, and intellectual property rights.

### o **Organizational analysis**:

Conduct an organizational analysis to determine the human resources required to operate the chemical construction product industry. This should include an analysis of the required staff, management, and organizational structure.

#### o **Risk analysis:**

Conduct a risk analysis to determine the potential risks and challenges associated with the chemical construction product industry. This should include an analysis of market, technical, financial, legal, and organizational risks.

## PROJECT

## **CATEGORY**

### **PROJECT CATEGORY**

The project falls under the category of web form applications. In our project we have used HTML Markup Language IDE: VSCode -1.74. for the Front End and Backend.

### **PROGRAMMING LANGUAGE USED IN THE PROJECT**

### **HTML (Markup Language)**

HTML (Hypertext Markup Language) is a markup language used for creating web pages and other information that can be displayed in a web browser. HTML uses tags and attributes to describe the content and structure of a web page, including headings, paragraphs, lists, tables, images, links, forms, and multimedia elements.

HTML documents are composed of two main parts: the head and the body. The head contains information about the document, such as the title, keywords, and other metadata, while the body contains the content that is displayed in the web browser.

HTML is a widely used technology and is essential for creating and publishing web pages on the internet. Web developers and designers use HTML along with CSS (Cascading Style Sheets) and JavaScript to create interactive and dynamic web pages that are accessible to a wide range of devices and users.

### **USES OF HTML**

- $\leftarrow$  Creating web pages
- + Designing email Newsletters
- $\overline{\phantom{a}}$  Developing Mobile Applications
- $\overline{\phantom{a}}$  Creating e-books
- **↓** Developing Web Based Games

### **ADVANTAGES OF HTML**

- Easy to learn & use
- Customizable
- Platform Independent
- Fast loading
- Accessibility
- Browser Compatibility

### **DISADVANTAGES OF HTML**

- $\blacksquare$  Maintenance Issues
- $\triangleq$  Security Vulnerabilities
- + Lack of compatibilty with older browsers
- $\overline{\phantom{a}}$  Limited Functionality
- $\bigcup$  Designing limitations

### **CSS (Cascading Style Sheets)**

CSS (Cascading Style Sheets) is a style sheet language used for describing the presentation of a document written in HTML or XML. CSS allows web developers to separate the presentation of a web page from its structure, making it easier to change the appearance of a page without changing its content.

CSS works by associating style rules with HTML elements, such as headings, paragraphs, and links. Style rules consist of a selector and a declaration block. The selector specifies which element the rule applies to, and the declaration block contains one or more style declarations, each consisting of a property and a value.

CSS provides a wide range of styling options, including layout, typography, color, and animation. By using CSS, web developers can create visually appealing and responsive web pages that are compatible with different devices and browsers.

CSS is an important part of modern web development and is used in conjunction with HTML and JavaScript to create interactive and dynamic web pages. Web designers and developers use CSS frameworks and preprocessors, such as Bootstrap and SASS, to simplify the process of creating and maintaining complex CSS stylesheets.

### **PHP (Personal Home Page)**

PHP, which stands for Hypertext Preprocessor, is a popular scripting language used for web development. It is a server-side scripting language, which means that it is executed on the web server to generate dynamic web pages.

PHP is widely used for building dynamic websites and web applications, and it is particularly well-suited for creating interactive and data-driven websites. PHP code is embedded within HTML or can be used as standalone scripts, and it can interact with databases, handle form submissions, manage user sessions, and perform various other server-side tasks.

Some of the key features of PHP include:

- Syntax: PHP syntax is similar to C and Perl, making it relatively easy to learn and use.
- **•** Platform independence: PHP can run on various operating systems, including Windows, macOS, Linux, and others, making it highly versatile.
- **EXECUTE:** Database integration: PHP has extensive support for connecting to databases, such as MySQL, PostgreSQL, and SQLite, allowing for seamless integration with databases to store and retrieve data.
- Large developer community: PHP has a large and active community of developers, which means that there are abundant resources, tutorials, and support available for learning and troubleshooting.
- Open-source: PHP is an open-source language, which means that it is free to use and is constantly updated and improved by the community.

### **MySQL**

MySQL is an open-source relational database management system (RDBMS) that is widely used for managing databases in web applications. It is one of the most popular and widely used databases in the world, and it is known for its robustness, performance, and ease of use.

MySQL is often used in conjunction with other web technologies, such as PHP, to create dynamic web applications that require database functionality. It is based on the SQL (Structured Query Language) language, which is a standard language used for managing relational databases.

Some of the key features of MySQL include:

- Scalability: MySQL can handle large amounts of data and concurrent users, making it suitable for high-traffic websites and applications.
- **EXECUD** compliance: MySQL is ACID (Atomicity, Consistency, Isolation, Durability) compliant, which ensures data integrity and consistency even in the event of failures or crashes.
- **•** Performance: MySQL is known for its fast performance and efficient query execution, making it suitable for demanding applications.
- Flexibility: MySQL supports various data types, including numbers, strings, dates, and more, and it offers advanced features such as support for transactions, views, stored procedures, and triggers.
- **EXECURITY: MySQL provides robust security features, including encryption,** authentication, and access control, to protect data stored in the database.

### **JAVASCRIPT**

JavaScript is a programming language used to create dynamic and interactive web pages. It is often referred To as the "language of the web" because it is supported by all modern web browsers and is widely used for client-side scripting.

JavaScript was originally created to add interactivity to static HTML pages by allowing developers to write scripts that could manipulate the Document Object Model (DOM), which represents the structure of an HTML page. With JavaScript, developers can create animations, validate forms, build interactive user interfaces, and perform other actions on the client-side of a web application.

JavaScript is a high-level, interpreted language, which means that it is designed to be easy to read and write, and it is executed directly by the web browser, without the need for compilation. JavaScript supports a variety of programming paradigms, including object-oriented, functional, and procedural programming.

JavaScript is also commonly used on the server-side through the use of frameworks such as Node.js. With Node.js, developers can use JavaScript to build fast and scalable web applications that run on the server-side.

Overall, JavaScript is a powerful and versatile programming language that plays a critical role in modern web development. It is essential for building dynamic and interactive web pages and is widely used in both client-side and server-side development.

## **SOFTWARE AND HARDWARE REQUIREMENT SPECIFICATIONS**

## **SOFTWARE AND HARDWARE REQUIREMENT SPECIFICATIONS**

For creating a website or an application a Software and Hardware specifically required. To develop a website we need a specific Software to produce or execute the code and a Hardware in which the same application is going to perform its functions.Sometimes for developing a website we need specific Hardware and Software and build in applications as well . Applications made in VISUAL BASIC is only supported for windows we cannot access this applications from the moblie phones. So, here are some Hardware and Software specified below which are essential for the website to be developed and operated.

### **SOFTWARE NEEDED**

Software is a set of instructions, data or programs used to operate computers and execute specific tasks. It is the opposite of hardware, which describes the physical aspects of a computer. Software is a generic term used to refer to applications, scripts and programs that run on a device.

### **The Software required to develop the website are as follows:**

### **Front End** –

- HTML (Markup Language)
- CSS (Cascading Style Sheet)
- JAVASCRIPT

### **Backend**-

- Php
- MySQL

### **IDE USED-**

- VS-CODE
- Version:- VSCodeUserSetup-x64-1.74.2

### **HARDWARE NEEDED**

Hardware refers to the computer's tangible components or delivery systems that store and run the written instructions provided by the software. The software is the intangible part of the device that lets the user interact with the hardware and command it to perform specific tasks.

## **The Hardware required to develop the website are as follows:**

Device Name:-DESKTOP-JEP9QJB

Proccessor:-Intel(R) Core(TM) i3-5005U CPU @ 2.00GHz 2.00 GHz

RAM:-8.00 GB

Android Version:-21H2

Networking:-WiFi adaptor and active internet connection.

## DETAILED SYSTEM

## **ANALYSIS**

## DETAILED SYSTEM ANALYSIS

## **DFD (Data Flow Diagram)**

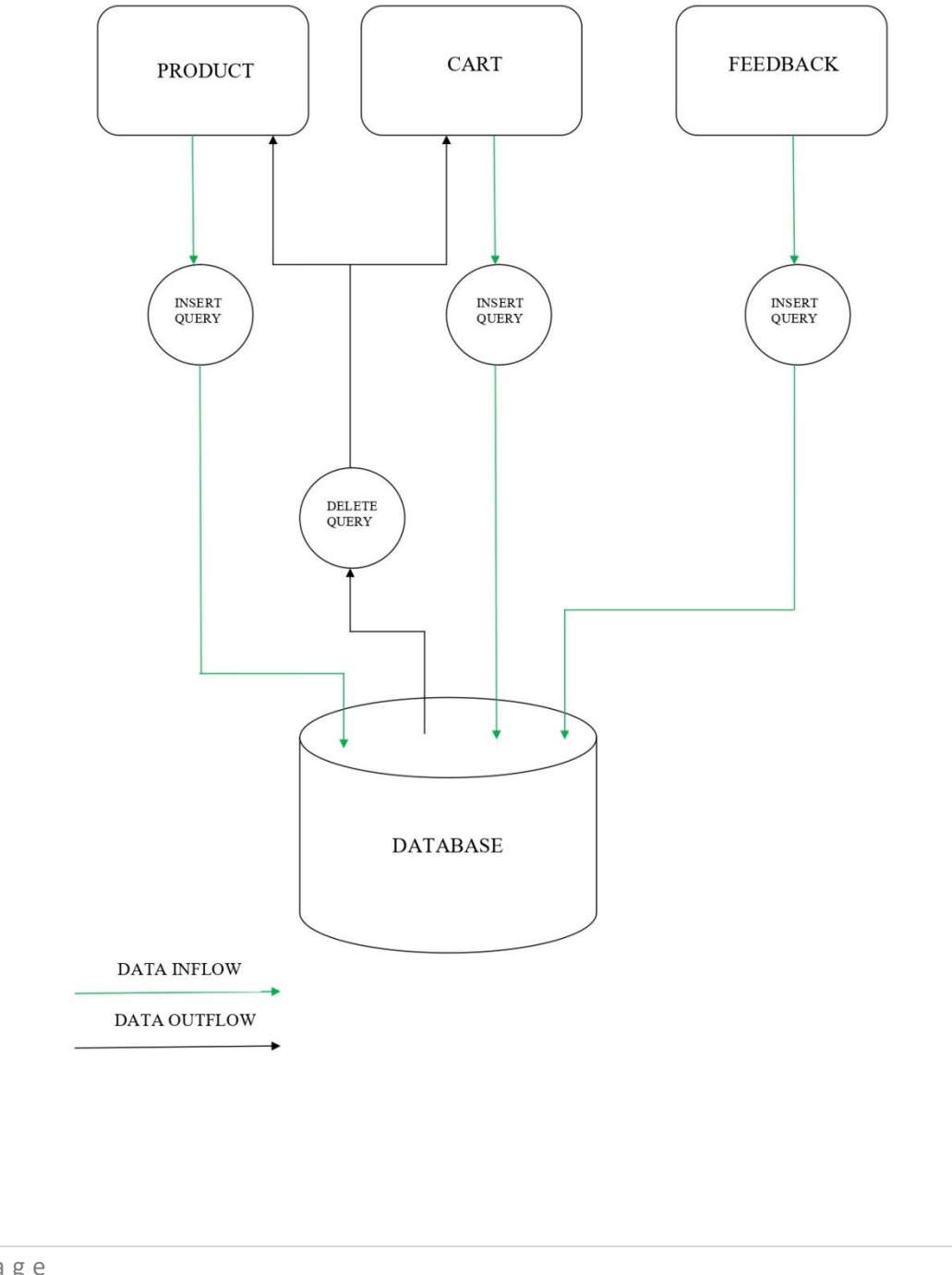

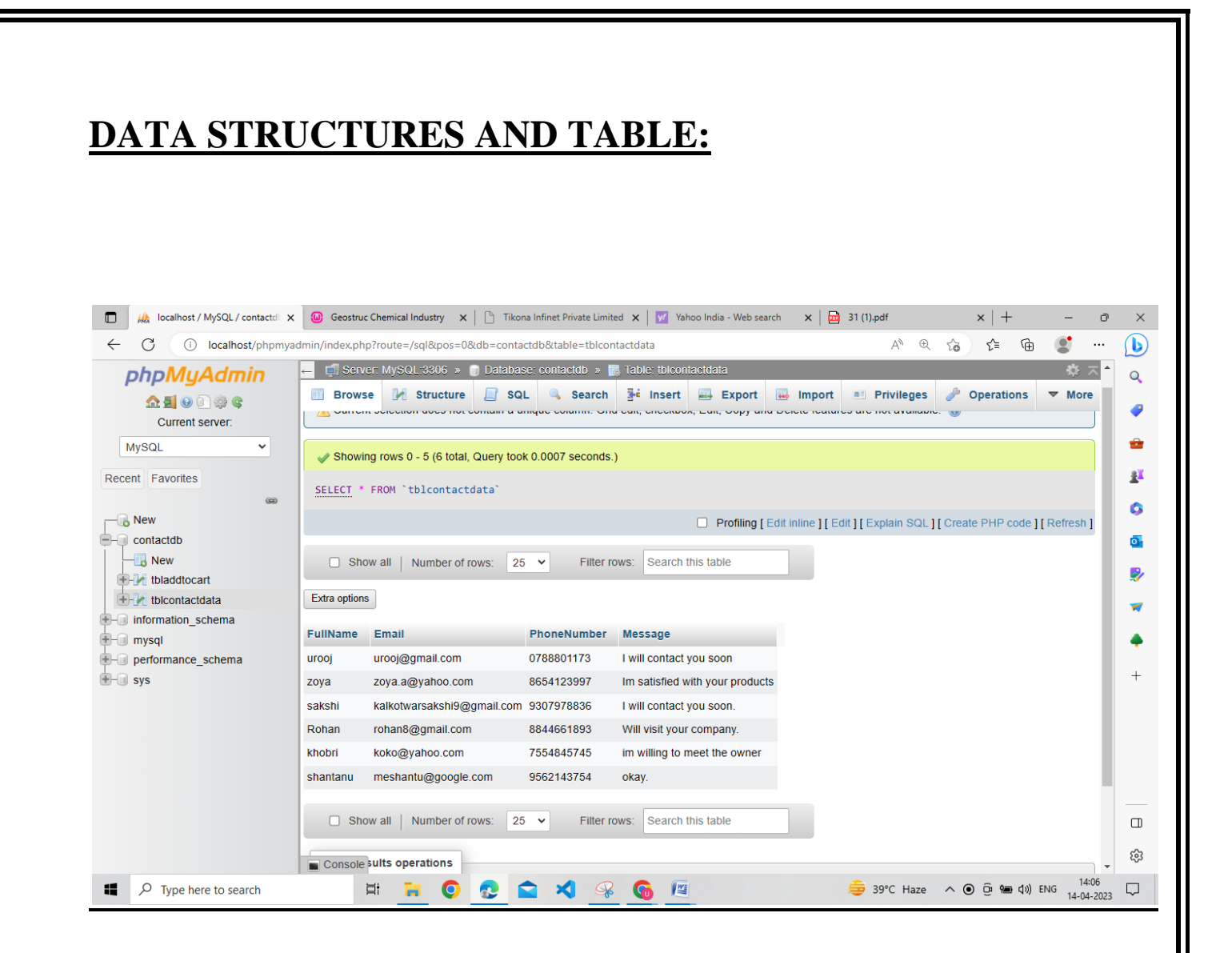

This is the Data Structure Table of Feedback form page which shows the user reviews of website. This Structure Table stores the feedback & information of the user like name, e-mail, mobile number & their reviews.

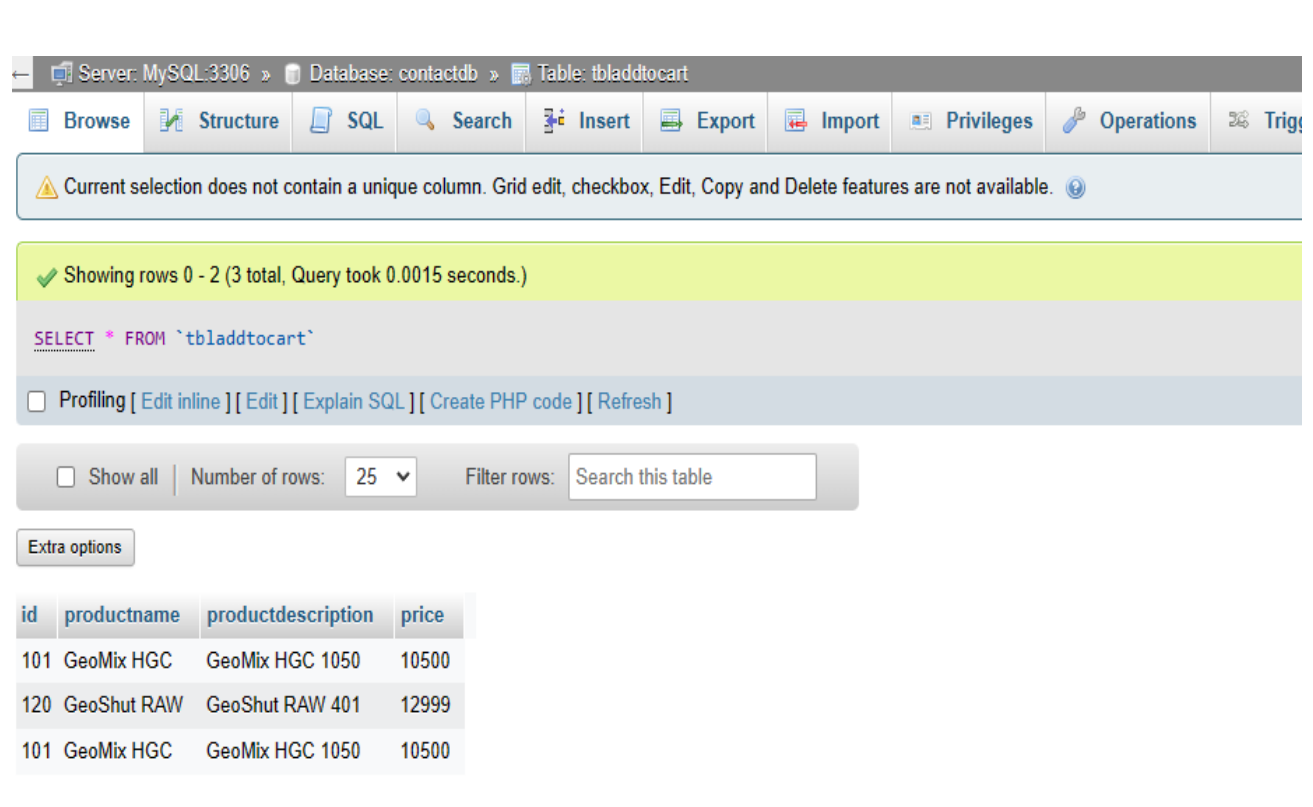

This is the Data Structure Table of Cart page which shows the products added to cart.. This Structure Table stores the added products list which the user is going to buy.

## SYSTEM DESIGN

## **FORM DESIGN:**

### **HOME PAGE**

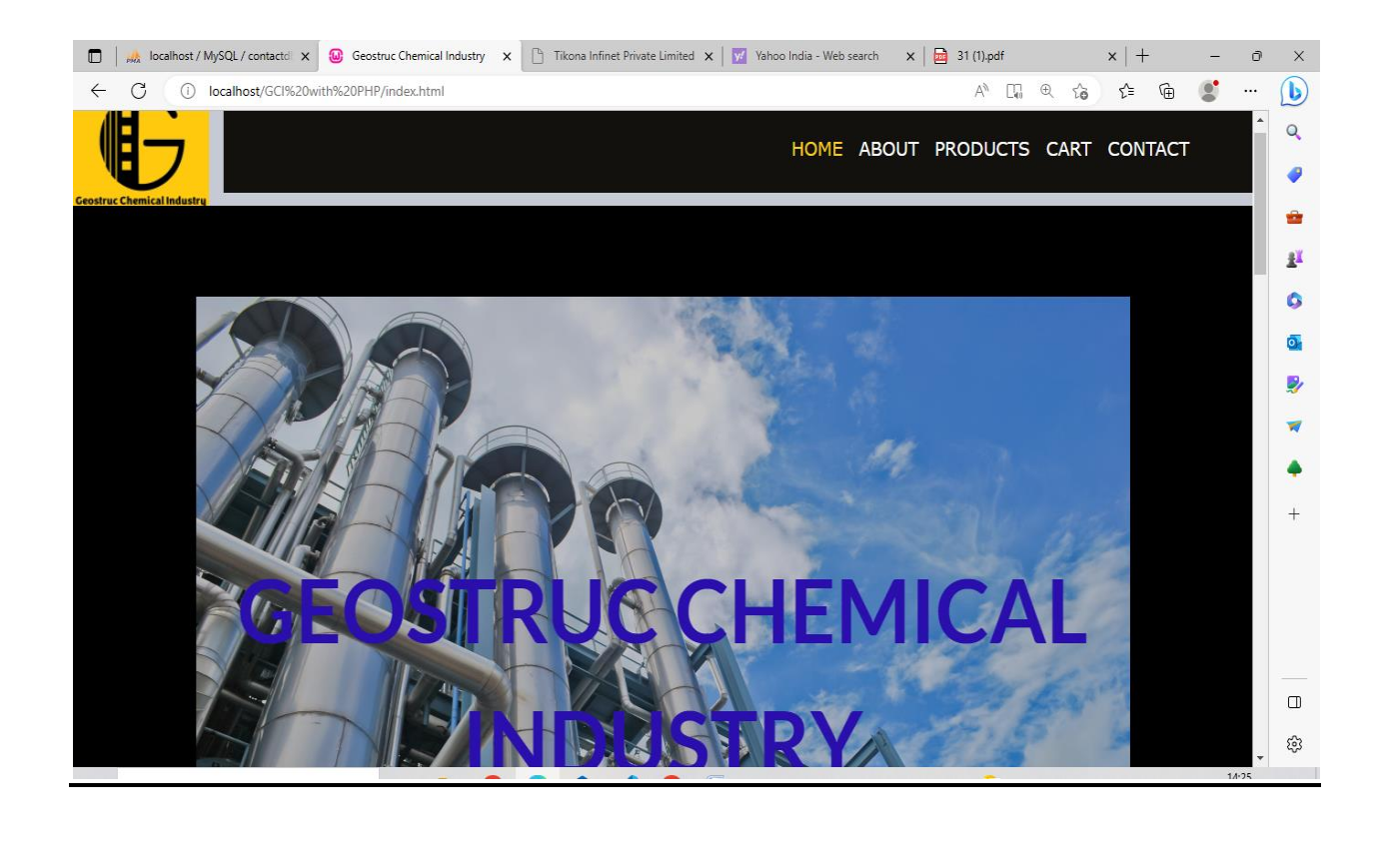

## **ABOUT PAGE**

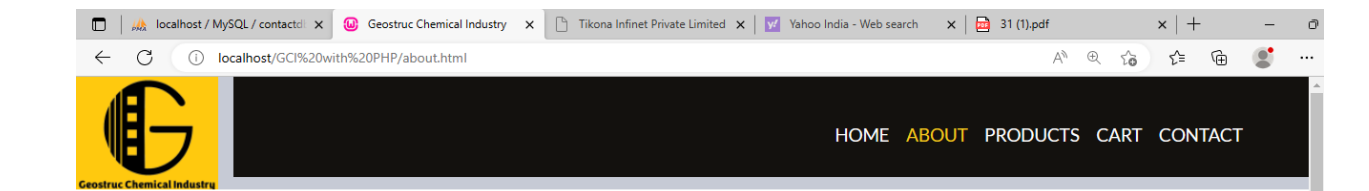

## **People Says About Farm**

### **HUSSAIN ALI**

## PRODUCT PAGE

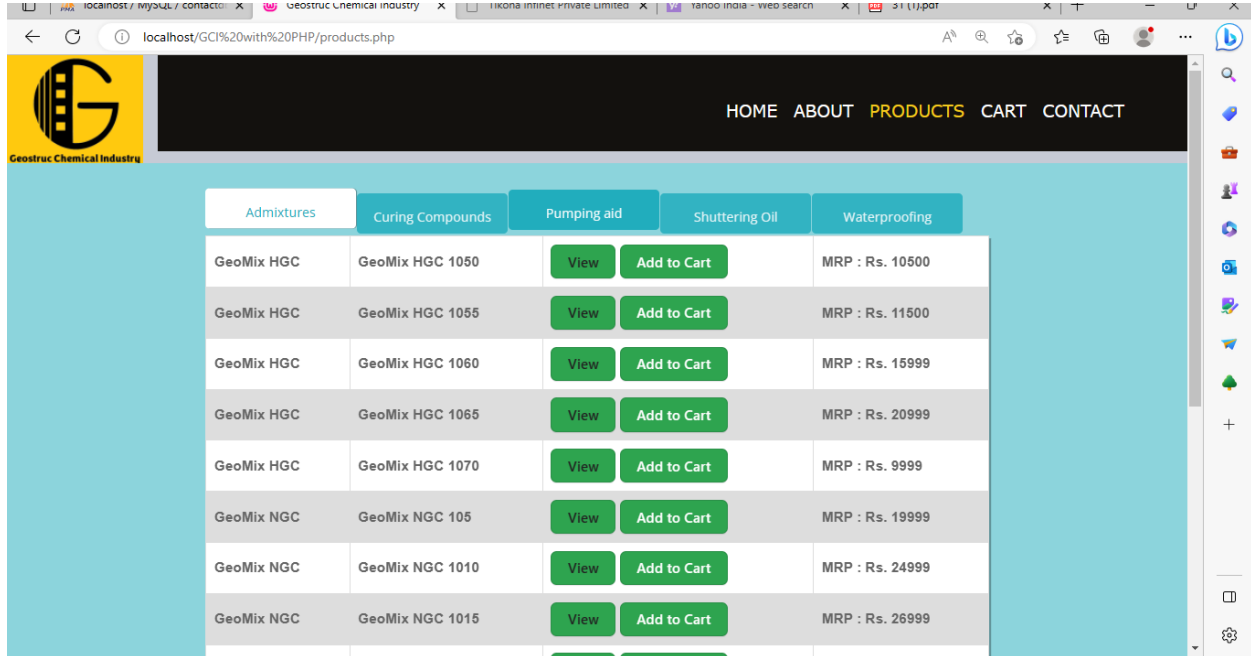
# **CART PAGE:**

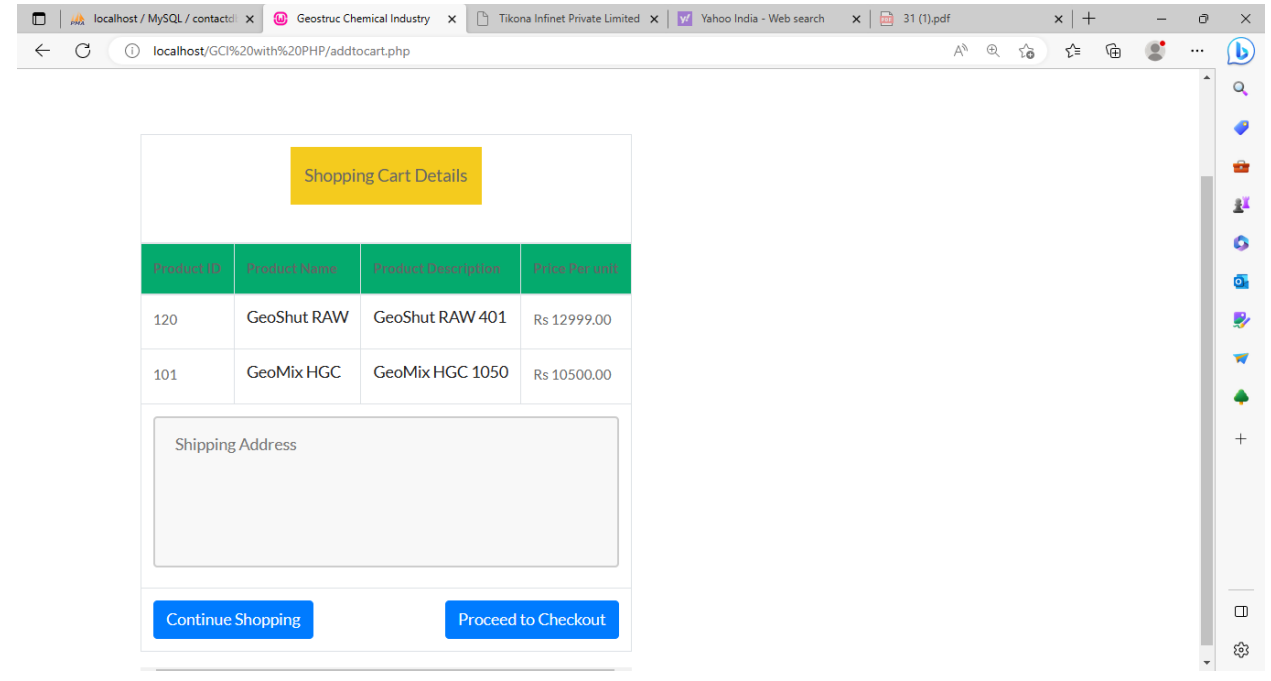

# **CONTACT PAGE:**

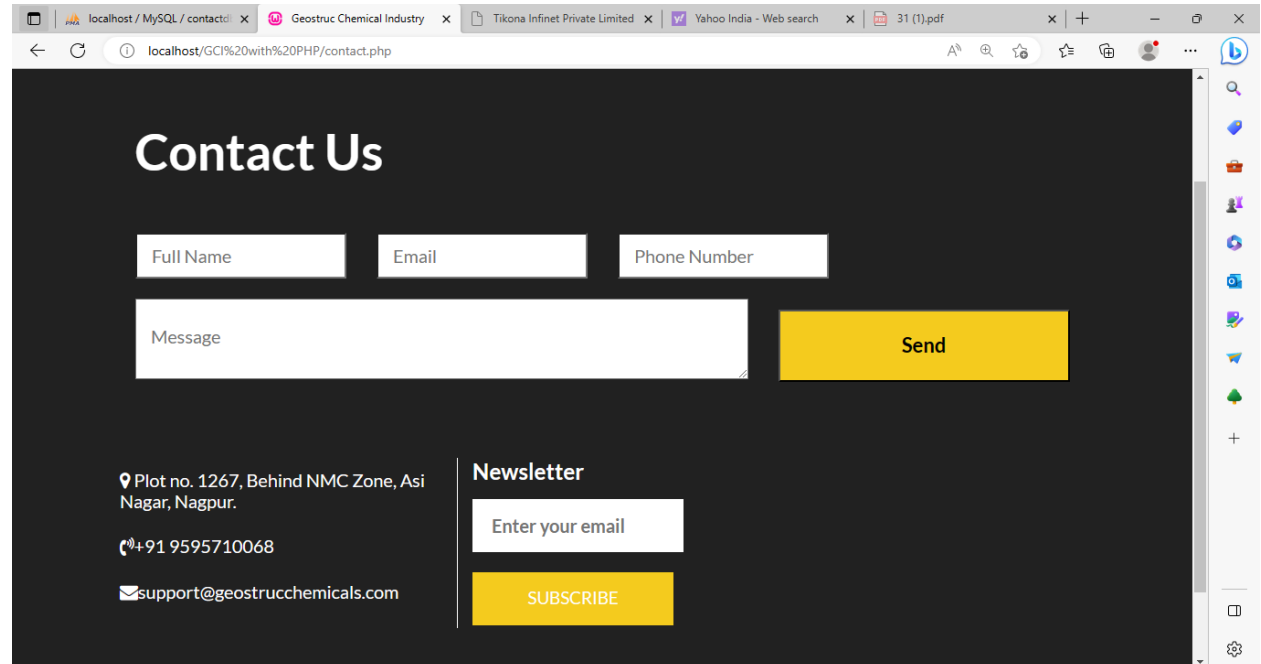

# **SOURCE CODE**

### **HOME PAGE**

<!DOCTYPE html>

```
<html lang="en">
```
<head>

<!-- basic -->

<meta charset="utf-8">

<meta http-equiv="X-UA-Compatible" content="IE=edge">

<!-- mobile metas -->

<meta name="viewport" content="width=device-width, initial-scale=1">

<meta name="viewport" content="initial-scale=1, maximum-scale=1">

 $\langle$ !-- site metas -->

<title>Geostruc Chemical Industry</title>

<meta name="keywords" content="">

<meta name="description" content="">

<meta name="author" content="">

<!-- bootstrap css -->

<link rel="stylesheet" href="css/bootstrap.min.css">

 $\langle$ !-- style css -->

<link rel="stylesheet" href="css/style.css">

<!-- Responsive-->

<link rel="stylesheet" href="css/responsive.css">

#### <style>

body {font-family: Verdana, sans-serif;} .mySlides {display: none;} img {vertical-align: middle;} /\* Slideshow container \*/ .slideshow-container { max-width: 100%; position: relative; margin: auto; } /\* Fading animation \*/ .fade { animation-name: fade; animation-duration: 6.5s; s} @keyframes fade { from {opacity: .0} to {opacity: 1} } /\* Caption text \*/ .text {

color: #fff;

font-size: 80px;

```
42 | P a g e
  padding: 8px 12px;
  position: absolute;
  bottom: 150px;
  width: 100%;
  text-align: center;
  text-transform: uppercase;
  line-height: 120px;
  font-weight: bold;
font-family: 'Lato', sans-serif;
}
/* The dots/bullets/indicators */
.dot {
  height: 15px;
  width: 15px;
  margin: 0 2px;
  background-color: #666;
  border-radius: 50%;
  display: inline-block;
  transition: #bbb 1.6s ease;
}
/* On smaller screens, decrease text size */
@media only screen and (max-width: 100%) {
  .text {font-size: 11px}
```
}

#### </style>

</head>

<!-- body -->

<body class="main-layout">

<!-- loader -->

```
 <div class="loader_bg">
```
<div class="loader"><img src="images/loading.gif" alt="#" /></div>

 $\langle$ div $>$ 

```
\langle!-- end loader --\rangle
```

```
 <!-- header -->
```
<header>

```
 <!-- header inner -->
```

```
 <div class="header">
```

```
 <div class="container-fluid">
```

```
 <div class="row">
```
<div class="col-xl-3 col-lg-3 col-md-3 col-sm-3 col logo\_section">

<div class="full">

<div class="center-desk">

<div class="logo">

 $\langle$ div $>$ 

 $\langle$ div $>$ 

 $\langle$ div $>$ 

```
\langlediv>
```

```
 <div class="col-xl-9 col-lg-9 col-md-9 col-sm-9">
```
<nav class="navigation navbar navbar-expand-md navbar-dark ">

```
 <button class="navbar-toggler" type="button" data-
toggle="collapse" data-target="#navbarsExample04" aria-
controls="navbarsExample04" aria-expanded="false" aria-label="Toggle 
navigation">
```

```
 <span class="navbar-toggler-icon"></span>
```
</button>

<div class="collapse navbar-collapse" id="navbarsExample04">

<ul class="navbar-nav mr-auto">

<li class="nav-item active">

 $\alpha$  class="nav-link" href="index.html"> Home  $\alpha$ 

 $\langle$ li $\rangle$ 

```
 <li class="nav-item">
```
<a class="nav-link" href="about.html">About</a>

 $\langle$ li $\rangle$ 

<li class="nav-item">

 $\langle a \rangle$  class="nav-link" href="products.php">Products  $\langle a \rangle$ 

 $\langle$ li $\rangle$ 

```
 <li class="nav-item">
```
<a class="nav-link" href="addtocart.php">Cart</a>

 $\langle$ li $\rangle$ 

<li class="nav-item">

# <a class="nav-link" href="contact.php">Contact</a>  $\langle$ li>  $\langle \text{ul} \rangle$  $\langle$ div $>$  $\langle$ nav $>$  $\langle$ div $>$  $\langle$ div $>$  $\langle$ div $>$  $\langle$ div $>$  </header> <!-- end header inner -->  $\langle$ !-- end header -- $>$  <!-- banner --> <section class="banner\_main"> <div class="container"> <div class="row">  $\langle$ div class="col-md-12"> <div class="slideshow-container"> <div class="mySlides fade"> <img src="images/banner/banner1.jpg" style="width:100%"> <div class="text" style="color:#3613de;">GEOSTRUC CHEMICAL INDUSTRY</div>

 <div class="text" style="font-size:20px;bottom: 90px;color:#3613de;">Leading the way in chemical technology</div>

 $\langle$ div $\rangle$ 

<div class="mySlides fade">

<img src="images/banner/banner2.jpg" style="width:100%">

 <div class="text" style="color:#3613de;">GEOSTRUC CHEMICAL INDUSTRY</div>

 <div class="text" style="font-size:20px;bottom: 90px;color:#3613de;">Leading the way in chemical technology</div>

 $\langle$ div $>$ 

```
<div class="mySlides fade">
```
<img src="images/banner/banner3.jpg" style="width:100%">

```
 <div class="text" style="color:#3613de;">GEOSTRUC CHEMICAL 
INDUSTRY</div>
```
 <div class="text" style="font-size:20px;bottom: 90px;color:#3613de;">Leading the way in chemical technology  $\langle \text{div} \rangle$ 

 $\langle$ div $\rangle$ 

 $\langle$ div $\rangle$ 

 $\langle$ br> $\langle$ div style="text-align:center">

```
 <span class="dot"></span>
```

```
 <span class="dot"></span>
```

```
 <span class="dot"></span>
```
</div>

```
\langlediv>\langlediv>\langlediv> </section>
<script>
let slideIndex = 0;
showSlides();
function showSlides() {
  let i;
  let slides = document.getElementsByClassName("mySlides");
  let dots = document.getElementsByClassName("dot");
 for (i = 0; i < slides.length; i++) {
   slides[i].style.display = "none"; 
 }
  slideIndex++;
 if (slideIndex > slides.length) {slideIndex = 1}
 for (i = 0; i < dots.length; i++) {
   dots[i].className = dots[i].className.replace(" active", "");
  }
  slides[slideIndex-1].style.display = "block"; 
 dots[s]slideIndex-1].className += " active";
  setTimeout(showSlides, 5000); // Change image every 5 seconds
}
```

```
47 | P a g e
```
</script>

```
\langle!-- hottest -->
```
<div class="hottest">

<div class="container">

<div class="row d\_flex">

<div class="col-md-5">

<div class="titlepage">

<h2>First Destinations for Chemical</h2>

 $\langle$ div $>$ 

 $\langle$ div $>$ 

<div class="col-md-7">

<div class="hottest\_box">

 $< p >$ 

GCI is a startup by Mr. Zeeshan Rafique Ahmad, a post graduate chemical technocrat, which deals in manufacturing, trading and selling of Concrete Chemicals such as Chemical Admixtures, Curing Compounds, Concrete Pumping Primer, Concrete Mould Release Agent, Concrete Waterproofing Chemicals and allied products. The company was registered on 26-12-2022 under the Registry of Company, Nagpur with a manufacturing unit based in Plot No. 13/D, MIDC, Umred dist., Umred.

 $<$ /p>

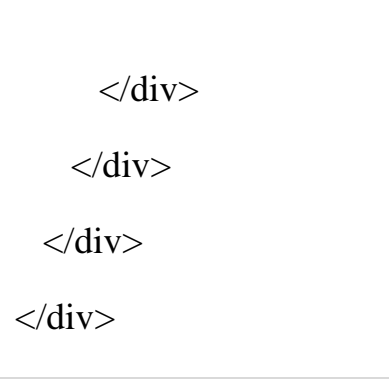

 $\langle$ div $>$ 

 $\langle$ div $>$ 

 $\langle$ div $>$ 

 $\langle$ !-- end hottest -- $>$ 

<!-- choose section -->

<div class="choose ">

<div class="container">

<div class="row">

<div class="col-md-8">

<div class="titlepage">

<h2>Why Choose Us? </h2>

 $< p >$ 

GCI offers high-quality chemicals with a customer focused satisfaction and extensive solutions in the field of Concrete Related Chemicals and Compounds. With the technological advancement and a resurgence in construction sector we strive to provide a comprehensive solution in the field of Construction Chemicals through integrity, assiduity and devotion.

 $\langle b r \rangle \langle b r \rangle$ 

 $<$ /p>

 $\langle$ div $>$ 

 $\langle$ div $>$ 

 $\langle$ div $>$ 

 $\langle$ div $\rangle$ 

<div class="container-fluid">

<div class="row d\_flex">

 $\langle$ div class="col-xl-7 col-lg-7 col-md-12 col-sm-12">

<div class="padding\_with">

<div class="row">

<div class="col-md-6 padding\_bottom">

<div class="choose\_box">

 $\langle i \rangle \langle i \rangle$  src="images/icon1.png" alt="#"/ $\rangle \langle i \rangle$ 

<div class="choose\_text">

<h3>Excellent Service</h3>

 <p>Safety and handling procedures for the chemicals used, including any necessary precautions or regulations. $\langle p \rangle$ 

 $\langle$ div $>$ 

 $\langle$ div $>$ 

 $\langle$ div $>$ 

<div class="col-md-6 padding\_bottom">

<div class="choose\_box">

 $\langle i \rangle \langle i \rangle$  src="images/icon2.png" alt="#"/ $\rangle \langle i \rangle$ 

<div class="choose\_text">

<h3>Clean Working</h3>

 <p>Detailed information about the benefits of the services and how they can improve the cleanliness and safety of the customer's facility. $\langle p \rangle$ 

 $\langle$ div $\rangle$ 

 $\langle$ div $>$ 

 $\langle$ div $>$ 

<div class="col-md-6 padding\_bottom2">

<div class="choose\_box">

 $\langle i \rangle \langle i \rangle$  src="images/icon3.png" alt="#"/ $\rangle \langle i \rangle$ 

<div class="choose\_text">

<h3>Quality And Reliability</h3>

 <p>Clear and concise descriptions of the chemical quality and reliable services offered, including a list of the specific chemicals and equipment used. $<$ /p $>$ 

 $\langle$ div $>$ 

 $\langle$ div $>$ 

</div>

 $\langle$ div class="col-md-6" $>$ 

<div class="choose\_box">

 $\langle i \rangle \langle i \rangle$  src="images/icon4.png" alt="#"/> $\langle i \rangle$ 

<div class="choose\_text">

<h3>Chemical Expert</h3>

 <p>Clear and concise descriptions of the chemical expert farmer services offered, including a list of the specific chemicals and equipment used. $<$ /p $>$ 

 $\langle$ div $>$ 

</div>

 $\langle$ div $>$ 

```
\langlediv>
```
 $\langle$ div $>$ 

 $\langle$ div $>$ 

```
 <div class="col-xl-5 col-lg-5 col-md-12 col-sm-12">
```
<div class="choose\_img">

```
 <figure><img src="images/Chem-img-3.jpg" alt="#"/></figure>
```
 $\langle$ div $>$ 

 $\langle$ div $>$ 

 $\langle$ div $>$ 

 $\langle$ div $\rangle$ 

 $\langle$ div $>$ 

 $\langle$ div $>$ 

```
 <!-- end choose section -->
```

```
 <!-- Javascript files-->
```

```
 <script src="js/jquery.min.js"></script>
```

```
 <script src="js/popper.min.js"></script>
```

```
 <script src="js/bootstrap.bundle.min.js"></script>
```

```
 <script src="js/jquery-3.0.0.min.js"></script>
```
<!-- sidebar -->

```
 <script src="js/jquery.mCustomScrollbar.concat.min.js"></script>
```

```
 <script src="js/custom.js"></script>
```
</body>

</html>

## **ABOUT PAGE**

<!DOCTYPE html>

```
<html lang="en">
```
<head>

<!-- basic -->

<meta charset="utf-8">

<meta http-equiv="X-UA-Compatible" content="IE=edge">

<!-- mobile metas -->

<meta name="viewport" content="width=device-width, initial-scale=1">

<meta name="viewport" content="initial-scale=1, maximum-scale=1">

 $\langle$ !-- site metas -->

<title>Geostruc Chemical Industry</title>

<meta name="keywords" content="">

<meta name="description" content="">

<meta name="author" content="">

<!-- bootstrap css -->

<link rel="stylesheet" href="css/bootstrap.min.css">

 $\langle$ !-- style css -->

<link rel="stylesheet" href="css/style.css">

<!-- style css for Flip Card-->

<link rel="stylesheet" href="css/style1.css">

<!-- Responsive-->

```
 <link rel="stylesheet" href="css/responsive.css">
```
</head>

<!-- body -->

<body class="main-layout">

<!-- loader -->

```
 <div class="loader_bg">
```

```
 <div class="loader"><img src="images/loading.gif" alt="#" /></div>
```
 $\langle$ div $>$ 

```
\langle!-- end loader --\rangle
```

```
 <!-- header -->
```
<header>

<!-- header inner -->

```
 <div class="header">
```
<div class="container-fluid">

<div class="row">

<div class="col-xl-3 col-lg-3 col-md-3 col-sm-3 col logo\_section">

<div class="full">

<div class="center-desk">

```
 <div class="logo">
```
 $\langle$ div $>$ 

 $\langle$ div $>$ 

 $\langle$ div $>$ 

 $\langle$ div $>$ 

<div class="col-xl-9 col-lg-9 col-md-9 col-sm-9">

<nav class="navigation navbar navbar-expand-md navbar-dark ">

```
 <button class="navbar-toggler" type="button" data-
toggle="collapse" data-target="#navbarsExample04" aria-
controls="navbarsExample04" aria-expanded="false" aria-label="Toggle 
navigation">
```
<span class="navbar-toggler-icon"></span>

</button>

<div class="collapse navbar-collapse" id="navbarsExample04">

<ul class="navbar-nav mr-auto">

<li class="nav-item ">

 $\alpha$  class="nav-link" href="index.html"> Home  $\alpha$ 

 $\langle$ li $\rangle$ 

<li class="nav-item active">

<a class="nav-link" href="about.html">About</a>

 $\langle$ li $\rangle$ 

<li class="nav-item">

 $\langle a \rangle$  class="nav-link" href="products.php">Products  $\langle a \rangle$ 

 $\langle$ li $\rangle$ 

<li class="nav-item">

<a class="nav-link" href="addtocart.php">Cart</a>

 $\langle$ li $\rangle$ 

<li class="nav-item">

<a class="nav-link" href="contact.php">Contact</a>

 $\langle$ li>

 $<$ /ul $>$ 

 $\langle$ div $>$ 

 $\langle$ nav $>$ 

 $\langle$ div $>$ 

 $\langle$ div $>$ 

 $\langle$ div $>$ 

 $\langle$ div $>$ 

</header>

<!-- end header inner -->

<!-- end header -->

<!-- about -->

```
 <div class="about">
```
<div class="container">

<div class="row">

```
 <div class="col-md-12">
```
<div class="titlepage">

<h2>People Says About Farm</h2>

 $\langle$ div $>$ 

 $\langle$ div $>$ 

 $\langle$ div $>$ 

<div class="row">

<div class="col-md-12">

 <div id="myCarousel" class="carousel slide about\_Carousel " dataride="carousel">

<ol class="carousel-indicators">

```
 <li data-target="#myCarousel" data-slide-to="0" 
class="active"></li>
```
<li data-target="#myCarousel" data-slide-to="1"></li>

<li data-target="#myCarousel" data-slide-to="2"></li>

 $<$ / $\Omega$ 

<div class="carousel-inner">

<div class="carousel-item active">

<div class="container">

<div class="carousel-caption ">

 $\langle$ div class="row">

 $\langle$ div class="col-md-12">

<div class="test\_box">

 $$ 

 <p>Geostruc Chemical Industry deals in manufacture of Water-reducing and Slump-retaining Chemical Admixtures, Concrete Curing Compounds, Concrete Pumping Primer, Concrete Mould Release Agent, Waterproofing Emulsion for Hydraulic Binders and other construction related products. The company provides high-purity TBAI, and it has consistently met our expectations in terms of performance.

 $<$ /p>

 $\langle$ div $>$ 

 $\langle$ div $\rangle$ 

 $\langle$ div $>$  $\langle$ div $>$  $\langle$ div $>$  $\langle$ div $>$  <div class="carousel-item"> <div class="container"> <div class="carousel-caption"> <div class="row">  $\langle$ div class="col-md-12"> <div class="test\_box"> <h4>Hussain Ali</h4>

 <p>GCI have a well equipped manufacturing unit in Umred with a surplus capacity and area for producing as well fulfilling the stringent demands of our clients. The chemical company's promises attention to detail and commitment to safety.

 $<$ /p>

 $\langle$ div $>$  $\langle$ div $>$  $\langle$ div $>$  $\langle$ div $>$  $\langle$ div $>$  $\langle$ div $>$  <div class="carousel-item"> <div class="container">

<div class="carousel-caption">

<div class="row">

<div class="col-md-12">

<div class="test\_box">

<h4>Rakesh Sharma</h4>

 $p > GCI$ 's motive lies in meeting the quality assurance and customer oriented services with constant perseverance and stern course of action. they have been doing a great job for us. The company works very professionally.

 $<$ /p>

 $\langle$ div $>$  $\langle$ div $>$  $\langle$ div $>$  $\langle$ div $>$  $\langle$ div $>$  $\langle$ div $>$ 

 $\langle$ div $>$ 

 <a class="carousel-control-prev" href="#myCarousel" role="button" data-slide="prev">

<span class="carousel-control-prev-icon" aria-hidden="true"></span>

<span class="sr-only">Previous</span>

</a>

 <a class="carousel-control-next" href="#myCarousel" role="button" data-slide="next">

```
 <span class="carousel-control-next-icon" aria-hidden="true"></span>
           <span class="sr-only">Next</span>
           </a>
        \langlediv>\langlediv>\langlediv>\langlediv>\langlediv>\langle!-- end about -->
\langlediv> <div class="boxesContainer">
 <div class="cardBox1">
   <div class="card1">
```

```
 <div class="front1">
```
<img src="images/tes1.png">

#### <h3>Mr. ZEESHAN RAFIQUE AHMAD<h3>

 $\langle$ div $>$ 

<div class="back1">

#### <h3>Mr. ZEESHAN RAFIQUE AHMAD<h3>

<h4>Proprietor</h4>

<p>M.Tech, B.Tech Chemical Technology</p>

 $\langle$ div $>$ 

 $\langle$ div $>$ 

 $\langle$ div $>$ 

<div class="cardBox">

<div class="card">

<div class="front">

#### <h3>TREAT IS OUR MANTRA</h3>

<p>Flip for View</p>

 $\langle$ div $>$ 

<div class="back">

<h3>TREAT IS OUR MANTRA</h3>

 <p>Technocrat's Research and innovation Endeavors to Assist in Timely manner aka TREAT. With TREAT we offer to deliver our best to the customers and provide assistance through constant research and innovation which is proactively supervised by GCI's proprietor and owner who being a Chemical Technocrat has plentiful exposure in construction chemicals and allied products.  $<$ /p>

 $\langle$ div $\rangle$ 

 $\langle$ div $\rangle$ 

 $\langle$ div $>$ 

 $\langle$ div $\rangle$ 

<!-- Javascript files-->

<script src="js/jquery.min.js"></script>

<script src="js/popper.min.js"></script>

<script src="js/bootstrap.bundle.min.js"></script>

<script src="js/jquery-3.0.0.min.js"></script>

<!-- sidebar -->

<script src="js/jquery.mCustomScrollbar.concat.min.js"></script>

<script src="js/custom.js"></script>

 $<$ /body>

</html>

# **PRODUCT PAGE**

 $\langle$ ?php

error\_reporting();

include('Config\phpconfig.php');

```
if(isset($_POST['submit']))
```

```
{
```
// getting Post values

\$id=\$\_POST['ids'];

\$productname=\$\_POST['productname'];

\$productdescription=\$\_POST['productdescription'];

```
$productprice=$_POST['productprice'];
```
// Insert quaery

\$sql="INSERT INTO tbladdtocart(id,productname,productdescription,price) VALUES(:procid,:procname,:procdescription,:procprice)";

```
\text{Squery} = \text{Sdbh} \rightarrow \text{prepare}(\text{Ssq1});
```
// Bind parameters

\$query->bindParam(':procid',\$id,PDO::PARAM\_STR);

\$query->bindParam(':procname',\$productname,PDO::PARAM\_STR);

\$query->bindParam(':procdescription',\$productdescription,PDO::PARAM\_STR);

\$query->bindParam(':procprice',\$productprice,PDO::PARAM\_STR);

\$query->execute();

```
echo "<script>alert('Product Add Successfully');</script>";
echo "<script>window.location.href='Products.php'</script>";
}
?>
<!DOCTYPE html>
<html lang="en">
  <head>
   \langle!-- basic -->
    <meta charset="utf-8">
    <meta http-equiv="X-UA-Compatible" content="IE=edge">
    <!-- mobile metas -->
    <meta name="viewport" content="width=device-width, initial-scale=1">
    <meta name="viewport" content="initial-scale=1, maximum-scale=1">
   \langle!-- site metas -->
   <title>Geostruc Chemical Industry</title>
    <meta name="keywords" content="">
    <meta name="description" content="">
    <meta name="author" content="">
    <!-- bootstrap css -->
    <link rel="stylesheet" href="css/bootstrap.min.css">
   \langle!-- style css -->
    <link rel="stylesheet" href="css/style.css">
```

```
 <!-- Responsive-->
```
<link rel="stylesheet" href="css/responsive.css">

<!-- Responsive-->

<link rel="stylesheet" href="css/button.css">

<style>

#### table {

font-family: arial, sans-serif;

border-collapse: collapse;

width: 100%;

#### }

```
td, th {
```
border: 1px solid #dddddd;

text-align: left;

padding: 8px;

#### }

```
tr:nth-child(even) {
```
background-color: #f0eac9;

#### }

</style>

<style>

body {font-family: Verdana, sans-serif;}

.mySlides {display: none;}

img {vertical-align: middle;

```
/* Slideshow container */
.slideshow-container {
  max-width: 100%;
  position: relative;
  margin: auto;
}
/* Caption text */
.text {
  font-size: 80px;
  padding: 8px 12px;
  position: absolute;
  bottom: 150px;
  width: 100%;
  text-align: center;
  text-transform: uppercase;
  line-height: 120px;
  font-weight: bold; 
}
.text a {
  font-size: 17px;
  background-color: transparent;
  color: #fff;
  font-weight: 600;
```
padding: 11px 0px;

width: 100%;

max-width: 230px;

text-align: center;

display: inline-block;

border-radius: 30px;

border: #f4cb1e solid 4px;

transition: ease-in all 0.5s;

#### }

.text h1 {

text-transform: uppercase;

color: #fff;

font-size: 80px;

line-height: 120px;

padding-bottom: 15px;

font-weight: bold;

#### }

/\* Number text  $(1/3 \text{ etc})$  \*/

.numbertext {

color: #f2f2f2;

font-size: 12px;

padding: 8px 12px;

position: absolute;

```
 top: 0;
}
/* The dots/bullets/indicators */
.dot {
  height: 15px;
  width: 15px;
  margin: 0 2px;
  background-color: #bbb;
  border-radius: 50%;
  display: inline-block;
  transition: background-color 1.6s ease;
}
/* Fading animation */
.fade {
  animation-name: fade;
  animation-duration: 6.5s;
}
@keyframes fade {
  from {opacity: .0} 
  to {opacity: 1}
}
/* On smaller screens, decrease text size */
@media only screen and (max-width: 100%) {
```

```
69 | P a g e
  .text {font-size: 11px}
}
</style>
<!-- Tab Form Style -->
<style>
@import url(https://fonts.googleapis.com/css?family=Open+Sans:400,300);
@import "//netdna.bootstrapcdn.com/font-awesome/4.3.0/css/font-awesome.css";
* {
   margin: 0;
   padding: 0;
   outline: 0 none;
   box-sizing: border-box;
}
*:before, *:after {
   clear: both;
   content: "";
   display: block;
   box-sizing: border-box;
}
body {
   background: rgba(27,171,187,0.5);
}
.active-tabs {
```
width: 800px;

padding: 10px;

position: relative;

margin: 20px auto;

#### }

```
.active-tabs input {
```
opacity: 0;

display: none;

visibility: hidden;

#### }

#### .btn {

background: #1babbb;

color: #fff;

cursor: pointer;

display: block;

float: left;

font-family: "open sans";

font-size: 13px;

height: 40px;

line-height: 35px;

margin-right: 1px;

text-align: center;

width: 150px;

```
71 | P a g e
   opacity: 0.8;
   transition: all 0.4s;
}
.btn:hover {
   transform: translateY(-5px);
   opacity: 1;
}
.active-tabs input:checked + label {
   background: #fff;
   opacity: 1;
   transform: translateY(-5px);
   box-shadow: 1px 0 0 0 rgba(0,0,0,0.3);
   color: #1babbb;
}
.tabs-container {
   width: 100%;
   position: relative;
   float: left;
   top: -5px;
   background: #fff;
}
.tab-1 ,
.tab-2 ,
```
.tab-3 ,

.tab-4 ,

.tab-5 ,

.tab-6 ,

.tab-7 {

height: 800px;

width: 100%;

box-shadow: 2px 2px 0 0 rgba(0,0,0,0.3);

position: absolute;

top: 0;

left: 0;

opacity: 0;

visibility: hidden;

transition: all 0.4s;

#### }

.tab-2 ,

.tab-3 ,

.tab-5 ,

.tab-4 ,

.tab-6 {

height: 250px;

}
```
73 | P a g e
.tab-1 p {
   color: #1babbb;
   font-family: "Open Sans";
   font-size: 50px;
   line-height: 50px;
   text-align: center;
}
.tab-2 p ,
.tab-3 p ,
.tab-4 p ,
.tab-5 p ,
.tab-6 p ,
.tab-7 p {
   color: #1babbb;
   font-family: "Open Sans";
   font-size: 50px;
   line-height: 200px;
   text-align: center;
}
.tab-2 p ,
.tab-4 p ,
.tab-6 p {
   line-height: 300px;
```
#### }

**74 |** P a g e .btn-1:checked ~ .tabs-container .tab-1 , .btn-2:checked ~ .tabs-container .tab-2 , .btn-3:checked ~ .tabs-container .tab-3 , .btn-4:checked ~ .tabs-container .tab-4 , .btn-5:checked ~ .tabs-container .tab-5 , .btn-6:checked ~ .tabs-container .tab-6 , .btn-7:checked ~ .tabs-container .tab-7 { position: relative; visibility: visible; top: 0; left: 0; opacity: 1; } </style> <!-- Tab Form Style End --> </head> <!-- body --> <body class="main-layout products\_page"> <!-- loader --> <div class="loader\_bg"> <div class="loader">  $\langle$ div $>$ 

 $\langle$ div $>$ 

 $\langle$ !-- end loader -- $>$ 

<!-- header -->

<header>

<!-- header inner -->

<div class="header">

<div class="container-fluid">

<div class="row">

<div class="col-xl-3 col-lg-3 col-md-3 col-sm-3 col logo\_section">

 $\langle$ div class="full" $>$ 

<div class="center-desk">

<div class="logo">

 $\langle$ div $\rangle$ 

 $\langle$ div $>$ 

 $\langle$ div $>$ 

 $\langle$ div $>$ 

<div class="col-xl-9 col-lg-9 col-md-9 col-sm-9">

<nav class="navigation navbar navbar-expand-md navbar-dark ">

 <button class="navbar-toggler" type="button" datatoggle="collapse" data-target="#navbarsExample04" ariacontrols="navbarsExample04" aria-expanded="false" aria-label="Toggle navigation">

<span class="navbar-toggler-icon"></span>

</button>

```
 <div class="collapse navbar-collapse" id="navbarsExample04">
            <ul class="navbar-nav mr-auto">
              <li class="nav-item ">
                \alpha class="nav-link" href="index.html"> Home \alpha\langleli\rangle <li class="nav-item">
                \langle a \rangle class="nav-link" href="about.html">About\langle a \rangle\langleli\rangle <li class="nav-item active">
                \langle a \rangle class="nav-link" href="products.php">Products \langle a \rangle\langleli\rangle <li class="nav-item">
                 <a class="nav-link" href="addtocart.php">Cart</a>
             \langleli\rangle <li class="nav-item">
                 <a class="nav-link" href="contact.php">Contact</a>
             \langleli>
           \langle \text{ul} \rangle\langlediv>\langlenav>\langlediv>\langlediv>\langlediv>
```
 $\langle$ div $>$ 

</header>

<!-- end header inner -->

 $\langle$ !-- end header -- $>$ 

<!-- product section -->

<div class="active-tabs">

 <input type="radio" name="active\_tabs" id="btn-1" class="btn-1" checked>

<label for="btn-1" class="btn" ><i class=""></i>Admixtures</label>

<input type="radio" name="active\_tabs" id="btn-2" class="btn-2">

 <label for="btn-2" class="btn" ><i class=""></i>Curing Compounds</label>

```
 <input type="radio" name="active_tabs" id="btn-3" class="btn-3">
 <label for="btn-3" class="btn" ><i class=""></i>Pumping aid</label> 
 <input type="radio" name="active_tabs" id="btn-4" class="btn-4">
 <label for="btn-4" class="btn" ><i class=""></i>Shuttering Oil</label> 
\langleinput type="radio" name="active_tabs" id="btn-5" class="btn-5">
 <label for="btn-5" class="btn" ><i class=""></i>Waterproofing</label> 
 <div class="tabs-container">
```

```
\langlediv class="tab-1">
```
<style>

table {

font-family: arial, sans-serif;

```
 border-collapse: collapse;
  width: 100%;
}
td, th {
  border: 1px solid #dddddd;
  text-align: left;
  padding: 8px;
}
tr:nth-child(even) {
  background-color: #dddddd;
}
</style>
</head>
<table>
 <tr> <th>GeoMix HGC</th>
   <th>GeoMix HGC 1050</th>
  <br><th><form method="POST" id="101" action="products.php">
      <button class="button-3" role="button"><a href="PDF/Admixtures/GeoMix 
HGC 1050.pdf" target="_blank">View</a></button>
      <input type="hidden" id="ids" name="ids" value="101" required>
```
<input type="hidden" id="productname" name="productname" value="GeoMix HGC" required>

<input type="hidden" id="productdescription" name="productdescription" value="GeoMix HGC 1050" required>

<input type="hidden" id="productprice" name="productprice" value="10500" required>

```
<button name="submit" type="submit" form="101" class="button-3">Add 
to Cart</button>
```
</form>

 $\langle t \rangle$ 

```
: Rs. 10500 </th>
```
 $\langle$ /tr $>$ 

 $<$ tr $>$ 

```
 <th>GeoMix HGC</th>
```

```
 <th>GeoMix HGC 1055</th>
```
 $|$ 

```
<form method="POST" id="102" action="products.php">
```

```
<button class="button-3" role="button"><a href="PDF/Admixtures/GeoMix 
HGC 1055.pdf" target="_blank">View</a></button>
```
 $\langle$ input type="hidden" id="ids" name="ids" value="102" required $>$ 

<input type="hidden" id="productname" name="productname" value="GeoMix HGC" required>

```
<input type="hidden" id="productdescription" name="productdescription" 
value="GeoMix HGC 1055" required>
```
<input type="hidden" id="productprice" name="productprice" value="11500" required>

<button name="submit" type="submit" form="102" class="button-3">Add to Cart $\lt$ /button $>$ 

</form>

 $\langle t \rangle$ 

 $\langle$ th>MRP : Rs. 11500  $\langle$ th>

 $\langle tr \rangle$ 

 $<$ tr $>$ 

<th>GeoMix HGC</th>

<th>GeoMix HGC 1060</th>

 $|$ 

<form method="POST" id="103" action="products.php">

```
<button class="button-3" role="button"><a href="PDF/Admixtures/GeoMix 
HGC 1060.pdf" target="_blank">View</a></button>
```
<input type="hidden" id="ids" name="ids" value="103" required>

```
<input type="hidden" id="productname" name="productname" 
value="GeoMix HGC" required>
```
<input type="hidden" id="productdescription" name="productdescription" value="GeoMix HGC 1060" required>

<input type="hidden" id="productprice" name="productprice" value="15999" required>

<button name="submit" type="submit" form="103" class="button-3">Add to Cart</button>

</form>

```
\langle tth>
```
**: Rs. 15999**  $**th>**$ 

 $\langle tr \rangle$ 

 $<$ tr $>$ 

<th>GeoMix HGC</th>

<th>GeoMix HGC 1065</th>

 $|$ 

<form method="POST" id="104" action="products.php">

<button class="button-3" role="button"><a href="PDF/Admixtures/GeoMix HGC 1065.pdf" target="\_blank">View</a></button>

<input type="hidden" id="ids" name="ids" value="104" required>

```
<input type="hidden" id="productname" name="productname" 
value="GeoMix HGC" required>
```
<input type="hidden" id="productdescription" name="productdescription" value="GeoMix HGC 1065" required>

<input type="hidden" id="productprice" name="productprice" value="20999" required>

<button name="submit" type="submit" form="104" class="button-3">Add to Cart</button>

</form>

 $\langle$ /th $>$ 

**: Rs. 20999**  $**th**$ 

 $\langle$ /tr $\rangle$ 

 $<$ tr $>$ 

<th>GeoMix HGC</th>

## <th>GeoMix HGC 1070</th>

 $|$ 

<form method="POST" id="105" action="products.php">

<button class="button-3" role="button"><a href="PDF/Admixtures/GeoMix HGC 1070.pdf" target="\_blank">View</a></button>

<input type="hidden" id="ids" name="ids" value="105" required>

<input type="hidden" id="productname" name="productname" value="GeoMix HGC" required>

<input type="hidden" id="productdescription" name="productdescription" value="GeoMix HGC 1070" required>

<input type="hidden" id="productprice" name="productprice" value="9999" required>

<button name="submit" type="submit" form="105" class="button-3">Add to Cart</button>

</form>

 $\langle$ /th $>$ 

**: Rs. 9999**  $<$ **/th** $>$ 

 $\langle$ /tr $\rangle$ 

 $<$ tr $>$ 

 $**Ge**$  $**Mix**$  $**NGC**<sub>**k**</sub>$  $**Ch**$  $**k**$ 

 $**Geomix NGC** 105 < **th**$ 

 $$th$$ 

<form method="POST" id="106" action="products.php">

<button class="button-3" role="button"><a href="PDF/Admixtures/GeoMix NGC 105.pdf" target="\_blank">View</a></button>

<input type="hidden" id="ids" name="ids" value="106" required>

<input type="hidden" id="productname" name="productname" value="GeoMix NGC" required>

<input type="hidden" id="productdescription" name="productdescription" value="GeoMix NGC 105" required>

<input type="hidden" id="productprice" name="productprice" value="19999" required>

<button name="submit" type="submit" form="106" class="button-3">Add to Cart</button>

</form>

 $\langle t \rangle$ 

**: Rs. 19999**  $**th>**$ 

 $\langle$ /tr $>$ 

 $<$ tr $>$ 

 $**Ge**$  $**Mix**$  $**NGC**<sub>**k**</sub>$  $**Ch**$  $**k**$ 

**-GeoMix NGC 1010** $<$ **/th** $>$ 

 $|$ 

<form method="POST" id="107" action="products.php">

```
<button class="button-3" role="button"><a href="PDF/Admixtures/GeoMix 
NGC 1010.pdf" target="_blank">View</a></button>
```
<input type="hidden" id="ids" name="ids" value="107" required>

<input type="hidden" id="productname" name="productname" value="GeoMix NGC" required>

<input type="hidden" id="productdescription" name="productdescription" value="GeoMix NGC 1010" required>

<input type="hidden" id="productprice" name="productprice" value="24999" required>

```
<button name="submit" type="submit" form="107" class="button-3">Add 
to Cart \lt/button>
```
</form>

 $\langle$ th $>$ 

```
: Rs. 24999 <b>th>
```
 $\langle$ /tr $>$ 

 $<$ tr $>$ 

```
 <th>GeoMix NGC</th>
```
<th>GeoMix NGC 1015</th>

 $|$ 

```
<form method="POST" id="108" action="products.php">
```

```
<button class="button-3" role="button"><a href="PDF/Admixtures/GeoMix 
NGC 1015.pdf" target="_blank">View</a></button>
```
<input type="hidden" id="ids" name="ids" value="108" required>

<input type="hidden" id="productname" name="productname" value="GeoMix NGC" required>

<input type="hidden" id="productdescription" name="productdescription" value="GeoMix NGC 1015" required>

<input type="hidden" id="productprice" name="productprice" value="26999" required>

<button name="submit" type="submit" form="108" class="button-3">Add to Cart $\lt$ /button $>$ 

</form>

 $\langle t \rangle$ 

 $\langle$ th>MRP : Rs. 26999  $\langle$ /th>

 $\langle tr \rangle$ 

 $<$ tr $>$ 

**-GeoMix NGC** $<$ **/th** $>$ 

**-GeoMix NGC 1020** $<$ **/th** $>$ 

 $|$ 

<form method="POST" id="109" action="products.php">

```
<button class="button-3" role="button"><a href="PDF/Admixtures/GeoMix 
NGC 1020.pdf" target="_blank">View</a></button>
```
<input type="hidden" id="ids" name="ids" value="109" required>

```
<input type="hidden" id="productname" name="productname" 
value="GeoMix NGC" required>
```
<input type="hidden" id="productdescription" name="productdescription" value="GeoMix NGC 1020" required>

<input type="hidden" id="productprice" name="productprice" value

"23999" required>

<button name="submit" type="submit" form="109" class="button-3">Add to Cart</button>

</form>

```
\langle tth>
```
 $\langle$ th>MRP : Rs. 23999  $\langle$ /th>

 $\langle tr \rangle$ 

 $<$ tr $>$ 

<th>GeoMix SGC</th>

```
 <th>GeoMix SGC 1025</th>
```
 $|$ 

<form method="POST" id="110" action="products.php">

<button class="button-3" role="button"><a href="PDF/Admixtures/GeoMix SGC 1025.pdf" target="\_blank">View</a></button>

<input type="hidden" id="ids" name="ids" value="110" required>

```
<input type="hidden" id="productname" name="productname" 
value="GeoMix SGC" required>
```
<input type="hidden" id="productdescription" name="productdescription" value="GeoMix SGC 1025" required>

<input type="hidden" id="productprice" name="productprice" value="23999" required>

<button name="submit" type="submit" form="110" class="button-3">Add to Cart</button>

</form>

 $\langle$ /th $>$ 

**: Rs. 23999**  $<$ **/th** $>$ 

 $\langle$ /tr $\rangle$ 

 $<$ tr $>$ 

<th>GeoMix SGC</th>

<th>GeoMix SGC 1030</th>

 $|$ 

<form method="POST" id="111" action="products.php">

<button class="button-3" role="button"><a href="PDF/Admixtures/GeoMix SGC 1030.pdf" target="\_blank">View</a></button>

<input type="hidden" id="ids" name="ids" value="111" required>

<input type="hidden" id="productname" name="productname" value="GeoMix NGC" required>

<input type="hidden" id="productdescription" name="productdescription" value="GeoMix SGC 1030" required>

```
<input type="hidden" id="productprice" name="productprice" 
value="12999" required>
```
<button name="submit" type="submit" form="111" class="button-3">Add to  $Cart \lt/$ button $>$ 

</form>

 $\langle$ /th $>$ 

**: Rs. 12999**  $**th**$ 

 $\langle tr \rangle$ 

 $<$ tr $>$ 

 $**Ge**$  $**Mix**$  $**SGC**<sub>**/th**</sub>$ 

**-GeoMix SGC 1035** $<$ **/th** $>$ 

 $$th$$ 

<form method="POST" id="112" action="products.php">

```
<button class="button-3" role="button"><a href="PDF/Admixtures/GeoMix 
SGC 1035.pdf" target="_blank">View</a></button>
```
<input type="hidden" id="ids" name="ids" value="112" required>

```
<input type="hidden" id="productname" name="productname" 
value="GeoMix NGC" required>
```

```
<input type="hidden" id="productdescription" name="productdescription" 
value="GeoMix SGC 1035" required>
```

```
<input type="hidden" id="productprice" name="productprice" 
value="29999" required>
```

```
<button name="submit" type="submit" form="112" class="button-3">Add 
to Cart</button>
```
</form>

 $\langle t \rangle$ 

**: Rs. 29999**  $<$ **/th** $>$ 

 $\langle$ /tr $\rangle$ 

 $<$ tr $>$ 

```
<b>Ge</b><b>Mix</b><b>SGC</b><sub><b>/th</b></sub>
```
**-GeoMix SGC 1040** $<$ **/th** $>$ 

 $|$ 

<form method="POST" id="113" action="products.php">

```
<button class="button-3" role="button"><a href="PDF/Admixtures/GeoMix 
SGC 1040.pdf" target="_blank">View</a></button>
```
<input type="hidden" id="ids" name="ids" value="113" required>

<input type="hidden" id="productname" name="productname" value="GeoMix SGC" required>

<input type="hidden" id="productdescription" name="productdescription" value="GeoMix SGC 1040" required>

<input type="hidden" id="productprice" name="productprice" value="21999" required>

```
<button name="submit" type="submit" form="113" class="button-3">Add 
to Cart</button>
```
</form>

 $\langle$ /th $>$ 

```
: Rs. 21999 <b>th>
```
 $\langle$ /tr $>$ 

 $<$ tr $>$ 

<th>GeoMix SGC</th>

<th>GeoMix SGC 1045</th>

 $|$ 

<form method="POST" id="114" action="products.php">

```
<button class="button-3" role="button"><a href="PDF/Admixtures/GeoMix 
SGC 1045.pdf" target="_blank">View</a></button>
```
 $\langle$ input type="hidden" id="ids" name="ids" value="114" required $>$ 

<input type="hidden" id="productname" name="productname" value="GeoMix SGC" required>

<input type="hidden" id="productdescription" name="productdescription" value="GeoMix SGC 1045" required>

<input type="hidden" id="productprice" name="productprice" value="23999" required>

<button name="submit" type="submit" form="114" class="button-3">Add to Cart</button>

</form>

 $\langle t$ th $>$ 

**: Rs. 23999**  $<$ **/th** $>$ 

 $\langle t$ r $>$ 

</tabl

 $\langle$ div $\rangle$ 

<!-- START TAB 2 CURING COMPONENT -->

 $\langle$ div class="tab-2">

<table>

 $<$ tr $>$ 

 $$ 

 $$ 

 $|$ 

<form method="POST" id="115" action="products.php">

<button class="button-3" role="button"><a href="PDF/Curing Compounds/GeoCure AC 202.pdf" target="\_blank">View</a></button>

<input type="hidden" id="ids" name="ids" value="115" required>

<input type="hidden" id="productname" name="productname" value="GeoCure AC" required>

<input type="hidden" id="productdescription" name="productdescription" value="GeoCure AC 202" required>

<input type="hidden" id="productprice" name="productprice" value="23999" required>

<button name="submit" type="submit" form="115" class="button-3">Add to Cart</button>

</form>

 $\langle$ th $>$ 

**: Rs. 23999**  $<$ **/th** $>$ 

 $\langle tr \rangle$ 

 $<$ tr $>$ 

```
 <th>GeoCure OC</th>
```

```
 <th>GeoCure OC 203</th>
```
 $|$ 

<form method="POST" id="116" action="products.php">

<button class="button-3" role="button"><a href="PDF/Curing Compounds/GeoCure OC 203.pdf" target="\_blank">View</a></button>

<input type="hidden" id="ids" name="ids" value="116" required>

<input type="hidden" id="productname" name="productname" value="GeoCure OC" required>

<input type="hidden" id="productdescription" name="productdescription" value="GeoCure OC 203" required>

<input type="hidden" id="productprice" name="productprice" value="23999" required>

```
<button name="submit" type="submit" form="116" class="button-3">Add 
to Cart</button>
```
</form>

 $\langle t \rangle$ 

```
: Rs. 23999 <b>th</b>
```
 $\langle tr \rangle$ 

 $<$ tr $>$ 

```
 <th>GeoCure PC</th>
```
<th>GeoCure PC 204</th>

 $|$ 

<form method="POST" id="117" action="products.php">

```
<button class="button-3" role="button"><a href="PDF/Curing 
Compounds/GeoCure PC 204.pdf" target="_blank">View</a></button>
```
<input type="hidden" id="ids" name="ids" value="117" required>

<input type="hidden" id="productname" name="productname" value="GeoCure PC" required>

<input type="hidden" id="productdescription" name="productdescription" value="GeoCure PC 204" required>

<input type="hidden" id="productprice" name="productprice" value="18999" required>

<button name="submit" type="submit" form="117" class="button-3">Add to Cart</button>

</form>

 $\langle t$ th $>$ 

**: Rs. 18999**  $**th**$ 

 $\langle t$ r $>$ 

 $<$ tr $>$ 

```
 <th>GeoCure WC</th>
```

```
-GeoCure WC 201</th>
```
 $|$ 

<form method="POST" id="118" action="products.php">

<button class="button-3" role="button"><a href="PDF/Curing Compounds/GeoCure WC 201.pdf" target="\_blank">View</a></button>

<input type="hidden" id="ids" name="ids" value="118" required>

<input type="hidden" id="productname" name="productname" value="GeoCure PC" required>

<input type="hidden" id="productdescription" name="productdescription" value="GeoCure WC 201" required>

<input type="hidden" id="productprice" name="productprice" value="11999" required>

<button name="submit" type="submit" form="118" class="button-3">Add to Cart</button>

</form>

 $\langle$ /th $>$ 

**: Rs. 11999**  $<$ **/th** $>$ 

 $\langle tr \rangle$ 

</table>

 $\langle$ div $>$ 

# <!-- END TAB 2 CURING COMPONENT -->

### <!-- START TAB 3 PUMPING AID -->

 $\langle$ div class="tab-3">

<table>

 $<$ tr $>$ 

**>ConPrime SP** $<$ **/th** $>$ 

**-ConPrime SP 300** $<$ **/th** $>$ 

 $|$ 

<form method="POST" id="119" action="products.php">

<button class="button-3" role="button"><a href="PDF/Pumping aid/ConPrime SP 300.pdf" target="\_blank">View</a></button>

<input type="hidden" id="ids" name="ids" value="119" required>

<input type="hidden" id="productname" name="productname" value="ConPrime SP" required>

<input type="hidden" id="productdescription" name="productdescription" value="ConPrime SP 300" required>

<input type="hidden" id="productprice" name="productprice" value="17999" required>

<button name="submit" type="submit" form="119" class="button-3">Add to Cart</button>

</form>

 $\langle t$ h $>$ 

**: Rs. 17999**  $<$ **/th** $>$ 

 $\langle tr \rangle$ 

</table>

 $\langle$ div $>$ 

#### $\langle$ !-- END TAB 3 PUMPING AID -- $>$

#### <!-- START TAB 4 SHUTTING OIL -->

 $\langle$ div class="tab-4">

<table>

 $<$ tr $>$ 

<th>GeoShut RAW</th>

**-GeoShut RAW 401** $<$ **/th** $>$ 

 $|$ 

<form method="POST" id="120" action="products.php">

<button class="button-3" role="button"><a href="PDF/Shuttering Oil/GeoShut RAW 401.pdf" target="\_blank">View</a></button>

<input type="hidden" id="ids" name="ids" value="120" required>

<input type="hidden" id="productname" name="productname" value="GeoShut RAW" required>

<input type="hidden" id="productdescription" name="productdescription" value="GeoShut RAW 401" required>

<input type="hidden" id="productprice" name="productprice" value="12999" required>

<button name="submit" type="submit" form="120" class="button-3">Add to Cart</button>

</form>

 $\langle$ /th $>$ 

**: Rs. 12999**  $**th**$ **>** 

 $\langle$ /tr $\rangle$ 

 $<$ tr $>$ 

**-GeoShut RAO** $<$ **/th** $>$ 

**-GeoShut RAO 402** $<$ **/th** $>$ 

 $$th$$ 

<form method="POST" id="121" action="products.php">

<button class="button-3" role="button"><a href="PDF/Shuttering Oil/GeoShut RAO 402.pdf" target="\_blank">View</a></button>

<input type="hidden" id="ids" name="ids" value="121" required>

<input type="hidden" id="productname" name="productname" value="GeoShut RAO" required>

<input type="hidden" id="productdescription" name="productdescription" value="GeoShut RAO 402" required>

<input type="hidden" id="productprice" name="productprice" value="20999" required>

<button name="submit" type="submit" form="121" class="button-3">Add to  $Cart \lt/$ button $>$ 

</form>

 $\langle$ /th $>$ 

**: Rs. 20999**  $**th**$ 

 $\langle$ /tr $\rangle$ 

</table>

 $\langle$ div $>$ 

#### <!-- END TAB 4 SHUTTING OIL -->

<!-- START TAB 5 Waterproofing -->

 $\langle$ div class="tab-5">

<table>

 $<$ tr $>$ 

<th>HydroBond LWC</th>

 $\langle$ th>HydroBond LWC 501 $\langle$ th>

 $|$ 

<form method="POST" id="122" action="products.php">

<button class="button-3" role="button"><a href="PDF/Waterproofing/HydroBond LWC 501.pdf" target="\_blank"  $>$ View $\lt/$ a $\lt$ /button $>$ 

<input type="hidden" id="ids" name="ids" value="122" required>

<input type="hidden" id="productname" name="productname" value="HydroBond LWC" required>

<input type="hidden" id="productdescription" name="productdescription" value="HydroBond LWC 501" required>

<input type="hidden" id="productprice" name="productprice" value="11999" required>

<button name="submit" type="submit" form="122" class="button-3">Add to Cart</button>

</form>

 $\langle t \rangle$ 

**: Rs. 11999**  $**th**$ **>** 

 $\langle tr \rangle$ 

</table>

<!-- END TAB 5 Waterproofing -->

 $\langle$ div>

 $\langle$ div $>$ 

 $\langle$ div $>$ 

<!-- end product section -->

 $\langle$ !-- footer -->

 $\langle$ !-- end footer -- $>$ 

<!-- Javascript files-->

<script src="js/jquery.min.js"></script>

<script src="js/popper.min.js"></script>

<script src="js/bootstrap.bundle.min.js"></script>

<script src="js/jquery-3.0.0.min.js"></script>

<!-- sidebar -->

<script src="js/jquery.mCustomScrollbar.concat.min.js"></script>

```
 <script src="js/custom.js"></script>
```
</body>

 $\langle$ html $>$ 

# **CART PAGE**

```
<?php
```

```
session_start();
```

```
error_reporting();
```

```
include('Config/shoppingconfig.php');
```

```
if(isset($_POST['ordersubmit']))
```

```
{
```

```
$address=$_POST['shippingaddress'];
```
//\$pid=\$\_POST['id'];

//if(!empty(\$query)){

mysqli\_query(\$con,"delete from tbladdtocart");

echo "<script>alert('Thank You for Shopping. Your Order Place Successfully. Your Order Deliver on Address - \$address . It will deliver within 3-4 days. Be ready with your payment'); </script>";

}

?>

<!DOCTYPE html>

```
<html lang="en">
```
<head>

```
\langle!-- basic -->
```

```
 <meta charset="utf-8">
```
<meta http-equiv="X-UA-Compatible" content="IE=edge">

<!-- mobile metas -->

<meta name="viewport" content="width=device-width, initial-scale=1">

<meta name="viewport" content="initial-scale=1, maximum-scale=1">

 $\langle$ !-- site metas -- $>$ 

<title>Geostruc Chemical Industry</title>

<meta name="keywords" content="">

<meta name="description" content="">

<meta name="author" content="">

<!-- bootstrap css -->

<link rel="stylesheet" href="css/bootstrap.min.css">

 $\langle$ !-- style css -->

<link rel="stylesheet" href="css/style.css">

<!-- Responsive-->

<link rel="stylesheet" href="css/responsive.css">

<style>

#customers {

font-family: Arial, Helvetica, sans-serif;

border-collapse: collapse;

width: 100%;

}

#customers td, #customers th {

border: 1px solid #ddd;

```
 padding: 8px;
```
# }

#customers tr:nth-child(even){background-color: #f2f2f2;}

#customers tr:hover {background-color: #ddd;}

#customers th {

padding-top: 12px;

padding-bottom: 12px;

text-align: left;

background-color: #04AA6D;

color: white;

```
}
```
textarea {

width: 100%;

height: 150px;

padding: 12px 20px;

box-sizing: border-box;

border: 2px solid #ccc;

border-radius: 4px;

background-color: #f8f8f8;

font-size: 16px;

resize: none;

#### }

</style>

</head>

<!-- body -->

<body class="main-layout">

<!-- loader -->

<div class="loader\_bg">

```
 <div class="loader"><img src="images/loading.gif" alt="#" /></div>
```
 $\langle$ div $>$ 

<!-- end loader -->

<!-- header -->

<header>

<!-- header inner -->

<div class="header">

<div class="container-fluid">

<div class="row">

<div class="col-xl-3 col-lg-3 col-md-3 col-sm-3 col logo\_section">

<div class="full">

<div class="center-desk">

<div class="logo">

 $\langle$ div $>$ 

 $\langle$ div $>$ 

 $\langle$ div $>$ 

 $\langle$ div $>$ 

<div class="col-xl-9 col-lg-9 col-md-9 col-sm-9">

<nav class="navigation navbar navbar-expand-md navbar-dark ">

 <button class="navbar-toggler" type="button" datatoggle="collapse" data-target="#navbarsExample04" ariacontrols="navbarsExample04" aria-expanded="false" aria-label="Toggle navigation">

<span class="navbar-toggler-icon"></span>

</button>

<div class="collapse navbar-collapse" id="navbarsExample04">

<ul class="navbar-nav mr-auto">

<li class="nav-item">

 $\alpha$  class="nav-link" href="index.html"> Home  $\alpha$ 

 $\langle$ li $\rangle$ 

<li class="nav-item">

 $\langle a \rangle$  class="nav-link" href="about.html">About $\langle a \rangle$ 

 $\langle$ li $\rangle$ 

<li class="nav-item">

 $\langle a \rangle$  class="nav-link" href="products.php">Products  $\langle a \rangle$ 

 $\langle$ li $\rangle$ 

<li class="nav-item active">

<a class="nav-link" href="addtocart.php">Cart</a>

 $\langle$ li $\rangle$ 

<li class="nav-item">

<a class="nav-link" href="contact.php">Contact</a>

 $\langle$ li $\rangle$ 

```
\langle \text{ul} \rangle\langlediv>\langlenav>\langlediv>\langlediv>\langlediv>\langlediv> </header>
    <!-- end header inner -->
<!-- ============================================== HEADER : 
END ============================================== -->
</style>
<div class="body-content outer-top-xs">
      <div class="container">
             <div class="row inner-bottom-sm">
                    <div class="shopping-cart">
                           <div class="col-md-12 col-sm-12 shopping-cart-table ">
      <div class="table-responsive">
      \langle b r \rangle \langle b r \rangle \langle b r \rangle<form name="cart" method="post">
```

```
<table class="table table-bordered" width="100%">
```
 $lt$ thead  $>$ 

<tr align="center" width="100%">

 $ch colspan="c">coshpan="7"> | |$ 

<div class="row">

<div class="col-md-12">

<a class="read\_more">Shopping Cart Details</a>

 $\langle$ div $>$ 

 $\langle$ div

 $\langle t \rangle$ 

 $<sub>2</sub>$ 

 $\langle t$ r $>$ 

<tr style="background-color: #04AA6D;">

 $Product ID~/th> |$ 

<th >Product Name</th>

<th >Product Description</th>  **>Price Per unit** $<$ **/th>** 

 $\langle tr \rangle$ 

 $\langle \theta \rangle$  /thead -->

<tfoot>

 $<$ tr $>$ 

<td colspan="7">

<div class="shopping-cart-btn">

```
<span class="">
```
<textarea class="contactus"

placeholder="Shipping Address" type="text" id="shippingaddress" name="shippingaddress" required></textarea>

</span>

</div><!-- Shipping Address -->

 $\langle t \, \mathrm{d} t \rangle$ 

 $\langle t$ r $>$ 

 $<$ tr $>$ 

<td colspan="7">

<div class="shopping-cart-btn">

<span class="">

<a href="products.php" class="btn btn-upper btn-primary outer-left-xs">Continue Shopping</a>

<input type="submit" name="ordersubmit" value="Proceed to Checkout" class="btn btn-upper btnprimary pull-right outer-right-xs">

</span>

</div><!-- /.shopping-cart-btn -->

 $\langle t \, \mathrm{d} t \rangle$ 

 $\langle$ /tr $>$ 

</tfoot>

<tbody>

<?php

```
 $sql = "SELECT * FROM tbladdtocart";
```

```
$query = mysqli_query($con,$sql);
```
if(!empty(\$query)){

{

while(empty(\$row = mysqli\_fetch\_array(\$query)))

?>

<tr><td> Your Cart is Empty</td></tr>

<?php

break;

}

while(\$row = mysqli\_fetch\_array(\$query)){

?>

 $<$ tr $>$ 

<td><span class="cart-sub-total-price"><?php echo \$row['id']; ?></span></td>

#### $|$

<h4 class='cart-product-description'><a href="#" ><?php echo \$row['productname'];?></a></h4>

 $<$ /td $>$ 

<td class="cart-product-name-info">

<h4 class='cart-product-description'><a href="#" ><?php echo \$row['productdescription'];?></a></h4>
#### $\langle t \, \mathrm{d} t \rangle$

<td class="cart-product-sub-total"><span class="cart-sub-total-price"><?php echo "Rs"." ".\$row['price']; ?>.00</span></td>

 $\langle$ li>

 $\langle t$ 

 $\langle ?php \}$ }

?>

</tbody>

</table>

</form>

 $\langle$ div $>$ 

 $\langle \text{div}\rangle \langle \text{div}\rangle \langle \text{div}\rangle \langle \text{div}\rangle \langle \text{div}\rangle$ 

<!-- Javascript files-->

<script src="js/jquery.min.js"></script>

```
 <script src="js/popper.min.js"></script>
```
<script src="js/bootstrap.bundle.min.js"></script>

```
 <script src="js/jquery-3.0.0.min.js"></script>
```
<!-- sidebar -->

<script src="js/jquery.mCustomScrollbar.concat.min.js"></script>

```
 <script src="js/custom.js"></script>
```
</body>

</html>

# **config.php: (for connectivity)**

<?php

define('DB\_SERVER','localhost');

```
define('DB_USER','root');
```

```
define('DB_PASS' ,'');
```

```
define('DB_NAME', 'contactdb');
```

```
$con = mysqli_connect(DB_SERVER,DB_USER,DB_PASS,DB_NAME);
```
// Check connection

```
if (mysqli_connect_errno())
```
{

echo "Failed to connect to MySQL: " . mysqli\_connect\_error();

```
}
```
?>

# **CONTACT APGE**

 $\langle$ ?php

include('Config/phpconfig.php');

if(isset(\$\_POST['submit']))

{

// getting Post values

\$name=\$\_POST['name'];

\$email=\$\_POST['email'];

\$phone=\$\_POST['phone'];

\$message=\$\_POST['message'];

// Insert quaery

\$sql="INSERT INTO tblcontactdata(FullName,Email,PhoneNumber,Message) VALUES(:fname,:email,:phone,:message)";

```
\text{Squery} = \text{Sdbh} \rightarrow \text{prepare}(\text{Ssq1});
```
// Bind parameters

```
$query->bindParam(':fname',$name,PDO::PARAM_STR);
```

```
$query->bindParam(':email',$email,PDO::PARAM_STR);
```

```
$query->bindParam(':phone',$phone,PDO::PARAM_STR);
```
\$query->bindParam(':message',\$message,PDO::PARAM\_STR);

\$query->execute();

echo "<script>alert('Data Submit Successfully');</script>";

echo "<script>window.location.href='contact.php'</script>";

}

?>

<!DOCTYPE html>

<html lang="en">

<head>

 $\langle$ !-- basic -->

<meta charset="utf-8">

<meta http-equiv="X-UA-Compatible" content="IE=edge">

<!-- mobile metas -->

<meta name="viewport" content="width=device-width, initial-scale=1">

<meta name="viewport" content="initial-scale=1, maximum-scale=1">

 $\langle$ !-- site metas -- $>$ 

<title>Geostruc Chemical Industry</title>

<meta name="keywords" content="">

<meta name="description" content="">

<meta name="author" content="">

<!-- bootstrap css -->

<link rel="stylesheet" href="css/bootstrap.min.css">

 $\langle$ !-- style css -->

<link rel="stylesheet" href="css/style.css">

<!-- Responsive-->

<link rel="stylesheet" href="css/responsive.css">

</head>

<!-- body -->

<body class="main-layout">

<!-- loader -->

<div class="loader\_bg">

<div class="loader">

 $\langle$ div $>$ 

 $\langle$ div $>$ 

 $\langle$ !-- end loader -- $\rangle$ 

<!-- header -->

<header>

<!-- header inner -->

<div class="header">

<div class="container-fluid">

<div class="row">

<div class="col-xl-3 col-lg-3 col-md-3 col-sm-3 col logo\_section">

<div class="full">

<div class="center-desk">

<div class="logo">

 $\langle$ div $>$ 

 $\langle$ div $>$ 

 $\langle$ div $>$ 

 $\langle$ div $\rangle$ 

<div class="col-xl-9 col-lg-9 col-md-9 col-sm-9">

<nav class="navigation navbar navbar-expand-md navbar-dark ">

 <button class="navbar-toggler" type="button" datatoggle="collapse" data-target="#navbarsExample04" ariacontrols="navbarsExample04" aria-expanded="false" aria-label="Toggle navigation">

<span class="navbar-toggler-icon"></span>

</button>

<div class="collapse navbar-collapse" id="navbarsExample04">

<ul class="navbar-nav mr-auto">

<li class="nav-item">

 $\langle a \rangle$  class="nav-link" href="index.html"> Home  $\langle a \rangle$ 

 $\langle$ li $\rangle$ 

<li class="nav-item">

 $\langle a \rangle$  class="nav-link" href="about.html">About $\langle a \rangle$ 

 $\langle$ li $\rangle$ 

<li class="nav-item">

 $\langle a \rangle$  class="nav-link" href="products.php">Products  $\langle a \rangle$ 

 $\langle$ li $\rangle$ 

<li class="nav-item">

<a class="nav-link" href="addtocart.php">Cart</a>

 $\langle$ li $\rangle$ 

<li class="nav-item active">

<a class="nav-link" href="contact.php">Contact</a>

 $\langle$ li $\rangle$ 

 $\langle \text{ul} \rangle$ 

 $\langle$ div $>$ 

 $\langle$ nav $>$ 

 $\langle$ div $>$ 

 $\langle$ div $>$ 

 $\langle$ div $>$ 

 $\langle$ div $>$ 

</header>

<!-- end header inner -->

<!-- end header -->

 $\langle$ !-- footer -->

<footer id="contact">

<div class="footer">

<div class="container">

<div class="row">

<div class="col-md-4">

<div class="titlepage">

<h2>Contact Us</h2>

 $\langle$ div $>$ 

 $\langle$ div $>$ 

 $\langle$ div class="col-md-12">

<form method="POST" class="main\_form" name="ContactForm">

<div class="row">

```
\langlediv class="col-md-3">
```

```
 <input class="contactus" placeholder="Full Name" type="text" 
id="name" name="name" pattern="[A-Za-z]+" required>
```
 $\langle$ div $\rangle$ 

```
\langlediv class="col-md-3">
```
 <input class="contactus" placeholder="Email" type="email" id="email" name="email" pattern="[a-z0-9.\_%+-]+@[a-z.-]+\.[a-z]{3}\$" required>

 $\langle$ div $\rangle$ 

<div class="col-md-3">

 <input class="contactus" placeholder="Phone Number" type="text" id="phone" name="phone" pattern="[789][0-9]{9}" required>

 $\langle$ div $\rangle$ 

```
<div class="col-md-8">
```

```
 <textarea class="contactus1" placeholder="Message" 
type="text" id="message" name="message" required></textarea>
```
 $\langle$ div $\rangle$ 

 $\langle$ div class="col-xl-4 col-lg-4 col-md-4 col-sm-12">

 <input type="submit" name="submit" value="Send" class="send\_btn">

 $\langle$ div $>$ 

 $\langle$ div $>$ 

</form>

 $\langle$ div $>$ 

<div class="col-md-3\_1 border\_right">

<ul class="location\_icon">

 <li><i class="fa fa-map-marker" aria-hidden="true"></i> Plot no. 1267, Behind NMC Zone, Asi Nagar, Nagpur.</li>

 <li><i class="fa fa-volume-control-phone" ariahidden="true"></i>+91 9595710068</li>

 <li><i class="fa fa-envelope" ariahidden="true"></i>support@geostrucchemicals.com</li>

 $\langle \text{ul} \rangle$ 

 $\langle$ div $>$ 

<div class="col-md-3">

<form class="bottom\_form">

<h3>Newsletter</h3>

 <input class="enter" placeholder="Enter your email" type="text" name="Enter your email">

<button class="sub\_btn">subscribe</button>

</form>

 $\langle$ div $>$ 

 $\langle$ div $>$ 

 $\langle$ div $>$ 

<div class="copyright">

<div class="container">

 $\langle$ div class="row">

 $\langle$ div class="col-md-12">

 <p>Copyright 2023 All Right Reserved By Geostruc Chemical Industry</p>

 $\langle$ div $>$ 

</div>

 $\langle$ div $>$ 

 $\langle$ div $\rangle$ 

 $\langle$ div $\rangle$ 

</footer>

<!-- end footer -->

<!-- Google Form Script -->

<!-- End Google form Script-->

<!-- Javascript files-->

<script src="js/jquery.min.js"></script>

<script src="js/popper.min.js"></script>

<script src="js/bootstrap.bundle.min.js"></script>

<script src="js/jquery-3.0.0.min.js"></script>

<!-- sidebar -->

<script src="js/jquery.mCustomScrollbar.concat.min.js"></script>

<script src="js/custom.js"></script>

</body>

 $\langle$ html $>$ 

# **config.php: (for connectivity)**

<?php

// DB credentials.

```
define('DB_HOST','localhost');
```

```
define('DB_USER','root');
```

```
define('DB_PASS','');
```

```
define('DB_NAME','contactdb');
```
// Establish database connection.

try

{

```
$dbh = new PDO("mysql:host=".DB_HOST.";dbname=".DB_NAME,DB_USER, 
DB_PASS,array(PDO::MYSQL_ATTR_INIT_COMMAND => "SET NAMES 
'utf8'"));
```

```
}
```

```
catch (PDOException $e)
```
{

```
exit("Error: " . $e->getMessage());
```

```
}
```

```
?>
```
## **Style.css**

```
 .cardBox {
     float: left;
     font-size: 1.2em;
     margin: 1% 0 0 1%;
     perspective: 800px;
     width: 70%;
    }
    .cardBox:hover .card {
     transform: rotateX(180deg);
    } 
.card {
     background: #666666;
     cursor: pointer;
     height: 250px;
     transform-style: preserve-3d;
     transition: transform 0.5s;
     width: 100%;
    }
    .card p {
     margin-bottom: 1.8em;
    }
```
 .card .front, .card .back { backface-visibility: hidden; box-sizing: border-box; color: white; display: block; font-size: 1.2em; height: 100%; padding: 0.8em 0.7em; position: absolute; text-align: center; width: 100%; } .card .front strong { background: #fff; border-radius: 100%; color: #222; font-size: 1.5em; line-height: 30px; padding: 0 7px 4px 6px; } .card .back { transform: rotatex( 180deg);

}

```
 .card .back a {
    padding: 0.3em 0.5em;
     background: #333;
     color: #fff;
     text-decoration: none;
     border-radius: 1px;
     font-size: 0.9em;
     transition: all 0.2s ease 0s;
    }
    .card .back a:hover {
     background: #fff;
     color: #333;
     text-shadow: 0 0 1px #333;
 }
    .cardBox:nth-child(1) .card .back {
     background: #ffcc00;
 }
    .cardBox:nth-child(2) .card .back {
     background: #1c87c9;
 }
    .cardBox:nth-child(3) .card .back {
     background: #ff6347;
```

```
 }
 .cardBox:nth-child(4) .card .back {
 background: #8ebf42;
 }
```

```
123 | P a g e
     @media screen and (max-width: 767px) {
      .cardBox {
       margin-left: 2.8%;
       margin-top: 3%;
       width: 46%;
      }
      .card {
      height: 285px;
      }
      .cardBox:last-child {
       margin-bottom: 3%;
 }
 }
     @media screen and (max-width: 480px) {
     .cardBox {
       width: 94.5%;
      }
     .card {
```

```
124 | P a g e
       height: 260px;
 }
     }
   .cardBox1 {
     float: left;
     font-size: 1.2em;
     margin: 1% 0 0 1%;
     perspective: 800px;
      width: 18%;
     }
     .cardBox1:hover .card1 {
     transform: rotateX(180deg);
     }
.card1 {
      background: #666666;
     cursor: pointer;
     height: 250px;
      transform-style: preserve-3d;
     transition: transform 0.5s ;
      width: 100%;
     }
     .card1 p {
     margin-bottom: 1.8em;
```

```
 }
.card1 h3
{ color: white;
font-weight: bold; }
    .card1 .front1,
    .card1 .back1{
      backface-visibility: hidden;
      box-sizing: border-box;
      display: block;
      font-size: 1.2em;
      height: 100%;
      padding: 0.8em 0.7em;
      position: absolute;
      text-align: center;
      width: 100%;
     }
    .card1 .back1 {
      transform: rotatex( 180deg);
     }
     .cardBox1:nth-child(1) .card1 .back1 {
     background: #ffcc00;
     }
```

```
 @media screen and (max-width: 767px) {
     .cardBox1 {
      margin-left: 2.8%;
      margin-top: 3%;
      width: 46%;
     }
     .card1 {
      height: 285px;
     }
     .cardBox1:last-child {
      margin-bottom: 3%;
      }
 }
    @media screen and (max-width: 480px) {
     .cardBox1 {
      width: 94.5%;
     }
     .card1 {
      height: 260px;
     }
 }
```
## **responsive.css**

```
127 | P a g e
   /*--------------------------------------------------------------------- File Name: 
responsive.css ---------------------------------------------------------------------*/
/*------------------------------------------------------------------- 991px x 768px -----------
  ----------------------------------------------------------*/
@media (min-width: 1200px) and (max-width: 1342px) {
   .navigation.navbar-dark .navbar-nav .nav-link {
      padding: 0 19px;
    }
}
@media (min-width: 992px) and (max-width: 1199px) {
   .navigation.navbar-dark .navbar-nav .nav-link {
      padding: 0px 8px;
    }
   .text-bg h1 {
      font-size: 86px;
      line-height: 100px;
      padding-bottom: 11px;
 }
   .choose_text h3 {
      font-size: 18px;
```

```
128 | P a g e
    }
   .choose .titlepage {
     padding-bottom: 40px;
    }
   .choose .read_more {
      margin-top: 30px;
   }
}
@media (min-width: 768px) and (max-width: 991px) {
   .navigation.navbar-dark .navbar-nav .nav-link {
     padding: 0px 12px;
    }
   .banner_main {
     min-height: 605px;
 }
   .three_box {
     margin-top: -102px;
 }
   .padding_with {
     max-width: inherit;
 }
   .choose .titlepage {
     padding-bottom: 40px;
```
}

```
129 | P a g e
   .choose_img {
      margin-right: 0;
      margin-top: 30px;
      margin-bottom: 30px;
   }
   .logo::after {
      height: 96px;
      left: -77px;
   }
   .text-bg h1 {
      font-size: 49px;
      line-height: 65px;
      padding-bottom: 10px;
 }
   .product_box figure img {
      height: 200px;
 }
   .navigation.navbar {
      padding-top: 12px !important;
 }
   ul.social_icon li a {
      width: 33px;
```

```
130 | P a g e
      margin: 0 1px;
      height: 33px;
   }
   ul.location_icon li {
      font-size: 13px;
   }
   .titlepage h2 {
      font-size: 33px;
    }
   .d_none {
      display: none;
    }
}
@media (min-width: 576px) and (max-width: 767px) {
   .logo::after {
      width: 78px;
      height: 115px;
    }
   .logo {
      padding-top: 15px;
 }
   .d_none {
      display: none;
```
}

```
131 | P a g e
   .text-bg h1 {
      font-size: 50px;
      line-height: 40px;
      padding-bottom: 25px;
      margin-top: 50px;
    }
   .text-bg {
      padding-left: 0px;
      padding-bottom: 30px;
    }
   .border_right {
      border-right: inherit;
   }
   .padding_with {
      max-width: inherit;
    }
   .choose .titlepage {
      padding-bottom: 40px;
   }
   .choose_img {
      margin-right: 0;
      margin-top: 30px;
```

```
132 | P a g e
      margin-bottom: 30px;
    }
   .padding_left0 {
     padding-left: 15px;
   }
   .padding_right0 {
     padding-right: 15px;
 }
   .box_text {
     margin-top: 30px;
     box-shadow: #ddd 0px 0px 7px 0px;
   }
   .padding_bottom2 {
     padding-bottom: 30px;
 }
   .titlepage h2 {
     font-size: 34px;
 }
   .about_img {
     margin-bottom: 20px;
 }
   ul.social_icon {
     margin-bottom: 25px;
```

```
 }
   .about_Carousel .test_box p {
     padding-left: 47px;
 }
   ul.location_icon li {
     font-size: 17px;
     padding-left: 13px;
 }
   .margin_boot {
     margin-bottom: 20px;
   }
   .navigation.navbar {
     float: right;
    display: inherit !important;
     padding: 0;
     width: 100%;
     padding-top: 12px;
 }
   .navigation .navbar-collapse {
     background: #000;
     padding: 20px;
     margin-top: 70px;
     position: absolute;
```

```
134 | P a g e
      width: 100%;
      margin-right: 20px;
      z-index: 999;
 }
   .navigation.navbar-dark .navbar-nav .nav-link {
     padding: 10px 0;
     color: #fff;
 }
   .navigation.navbar-dark .navbar-toggler {
      border: inherit;
      float: right;
     padding-top: 6px;
   }
   .navigation.navbar-dark .navbar-toggler-icon {
      background: url(../images/menu_icon.png);
     background-repeat: no-repeat;
    }
   .hottest .hottest_box {
     margin-top: 30px
 }
@media (max-width: 575px) {
```
}

```
135 | P a g e
   .header {
      padding: 30px 0px 30px 0px;
   }
   .logo {
      text-align: center !important;
      padding-bottom: 6px;
      float: left;
      padding-left: 37%;
    }
   .d_none {
      display: none;
 }
   .text-bg h1 {
      font-size: 50px;
      line-height: 68px;
      padding-bottom: 10px;
    }
   .three_box {
      padding: 0 0px;
    }
   .hottest .hottest_box {
      margin-top: 30px
    }
```

```
136 | P a g e
   .border_right {
      border-right: inherit;
   }
   .padding_bottom2 {
      padding-bottom: 30px;
    }
   .padding_with {
      max-width: inherit;
    }
   .choose .titlepage {
      padding-bottom: 40px;
    }
   .choose_img {
      margin-right: 0;
      margin-top: 30px;
      margin-bottom: 30px;
    }
   .padding_left0 {
      padding-left: 15px;
   }
   .padding_right0 {
      padding-right: 15px;
    }
```

```
137 | P a g e
   .box_text {
      margin-top: 30px;
      box-shadow: #ddd 0px 0px 7px 0px;
    }
   .about_Carousel .test_box i {
      margin-top: inherit;
      z-index: inherit;
      margin-bottom: 18px;
   }
   .test_box {
      padding: 64px 18px 40px 36px;
 }
   .about_Carousel .test_box p {
      padding-left: 3px;
      margin-top: 20px;
   }
   ul.social_icon {
      margin-bottom: 25px;
   }
   .margin_boot {
      margin-bottom: 20px;
 }
   .text-bg a {
```

```
138 | P a g e
      max-width: 132px;
      padding: 10px 0px;
    }
   .titlepage h2 {
      font-size: 27px;
      line-height: 44px;
 }
   ul.location_icon li {
      padding-left: 0px;
      display: block;
      text-align: left;
      margin-top: 20px;
    }
   .about .about_box {
      padding: 0px 0px 30px 0px;
    }
   .about_box {
      padding-top: 0;
    }
   .about .about_box h3 {
      font-size: 21px;
 }
   .navigation.navbar {
```

```
 float: right;
```
display: inherit !important;

padding: 0 !important;

width: 100%;

```
 margin-top: -38px;
```

```
 }
```
.navigation .navbar-collapse {

background: #000;

padding: 20px;

margin-top: 69px;

position: absolute;

width: 100%;

margin-right: 20px;

z-index: 999;

```
 }
```
.navigation.navbar-dark .navbar-nav .nav-link {

```
 padding: 10px 0;
```
color: #fff;

}

.navigation.navbar-dark .navbar-toggler {

float: right;

```
 margin-right: 2px;
```
border: inherit;

```
 }
```
}

}

.navigation.navbar-dark .navbar-toggler-icon {

background: url(../images/menu\_icon.png);

background-repeat: no-repeat;

## **bootstrap.css**

```
-webkit-tap-highlight-color: transparent;
```

```
}
```

```
@-ms-viewport {
```

```
 width: device-width;
```
}

article, aside, dialog, figcaption, figure, footer, header, hgroup, main, nav, section {

display: block;

}

```
body {
```
margin: 0;

```
 font-family: -apple-system, BlinkMacSystemFont, "Segoe UI", Roboto, 
"Helvetica Neue", Arial, sans-serif, "Apple Color Emoji", "Segoe UI Emoji", 
"Segoe UI Symbol";
```
font-size: 1rem;

font-weight: 400;

line-height: 1.5;

color: #212529;

text-align: left;

background-color: #fff;

```
}
```

```
[tabindex="-1"]:focus {
```
outline: 0 !important;

```
}
```

```
hr {
```
box-sizing: content-box;

height: 0;

overflow: visible;

}

```
h1, h2, h3, h4, h5, h6 {
```
margin-top: 0;

margin-bottom: 0.5rem;

```
}
```
## p {

margin-top: 0;

margin-bottom: 1rem;

```
}
```

```
abbr[title],
```

```
abbr[data-original-title] {
```
text-decoration: underline;

-webkit-text-decoration: underline dotted;

text-decoration: underline dotted;

cursor: help;

```
 border-bottom: 0;
```

```
}
```

```
address {
```
margin-bottom: 1rem;

font-style: normal;

line-height: inherit;

```
}
ol,
ul,
```
dl {

```
 margin-top: 0;
```
margin-bottom: 1rem;

```
}
```
ol ol,

ul ul,

ol ul,

ul ol {

margin-bottom: 0;

```
}
```
dt {

```
 font-weight: 700;
```
}

dd {

margin-bottom: .5rem;

margin-left: 0;

```
144 | P a g e
}
blockquote {
  margin: 0 0 1rem;
}
dfn {
  font-style: italic;
}
b,
strong {
  font-weight: bolder;
}
small {
  font-size: 80%;
}
sub,
sup {
  position: relative;
  font-size: 75%;
  line-height: 0;
  vertical-align: baseline;
}
sub {
  bottom: -.25em;
```
```
}
sup {
 top: -.5em;
}
a {
  color: #007bff;
  text-decoration: none;
  background-color: transparent;
  -webkit-text-decoration-skip: objects;
}
```

```
a:hover {
```

```
 color: #0056b3;
```

```
 text-decoration: underline;
```
## }

```
a:not([href]):not([tabindex]) {
```
color: inherit;

text-decoration: none;

## }

```
a:not([href]):not([tabindex]):hover, a:not([href]):not([tabindex]):focus {
```
color: inherit;

text-decoration: none;

}

```
146 | P a g e
a:not([href]):not([tabindex]):focus {
  outline: 0;
}
pre,
code,
kbd,
samp {
  font-family: monospace, monospace;
  font-size: 1em;
}
pre {
  margin-top: 0;
  margin-bottom: 1rem;
  overflow: auto;
  -ms-overflow-style: scrollbar;
}
figure {
  margin: 0 0 1rem;
}
img {
  vertical-align: middle;
  border-style: none;
}
```

```
147 | P a g e
svg:not(:root) {
  overflow: hidden;
}
table {
  border-collapse: collapse;
}
caption {
  padding-top: 0.75rem;
  padding-bottom: 0.75rem;
  color: #6c757d;
  text-align: left;
  caption-side: bottom;
}
th {
  text-align: inherit;
}
label {
  display: inline-block;
  margin-bottom: 0.5rem;
}
button {
  border-radius: 0;
}
```

```
button:focus {
```

```
 outline: 1px dotted;
```
outline: 5px auto -webkit-focus-ring-color;

```
}
```
input,

button,

select,

optgroup,

textarea {

margin: 0;

font-family: inherit;

font-size: inherit;

line-height: inherit;

## }

button,

input {

overflow: visible;

### }

button,

select {

text-transform: none;

}

```
button,
```

```
html [type="button"],
```
[type="reset"],

[type="submit"] {

-webkit-appearance: button;

```
}
```
button::-moz-focus-inner,

[type="button"]::-moz-focus-inner,

```
[type="reset"]::-moz-focus-inner,
```

```
[type="submit"]::-moz-focus-inner {
```
padding: 0;

border-style: none;

```
}
```

```
input[type="radio"],
```

```
input[type="checkbox"] {
```
box-sizing: border-box;

padding: 0;

```
}
```

```
input[type="date"],
```

```
input[type="time"],
```

```
input[type="datetime-local"],
```

```
input[type="month"] {
```

```
 -webkit-appearance: listbox;
```
**149 |** P a g e

}

textarea {

overflow: auto;

resize: vertical;

#### }

fieldset {

min-width: 0;

padding: 0;

margin: 0;

border: 0;

#### }

legend {

display: block;

width: 100%;

max-width: 100%;

padding: 0;

margin-bottom: .5rem;

font-size: 1.5rem;

line-height: inherit;

color: inherit;

white-space: normal;

```
progress {
  vertical-align: baseline;
}
[type="number"]::-webkit-inner-spin-button,
[type="number"]::-webkit-outer-spin-button {
 height: auto;
}
[type="search"] {
  outline-offset: -2px;
  -webkit-appearance: none;
}
[type="search"]::-webkit-search-cancel-button,
[type="search"]::-webkit-search-decoration {
  -webkit-appearance: none;
}
::-webkit-file-upload-button {
  font: inherit;
  -webkit-appearance: button;
}
output {
  display: inline-block;
}
```
**151 |** P a g e

```
summary {
```
display: list-item;

cursor: pointer;

}

template {

display: none;

}

[hidden] {

display: none !important;

}

# INPUT & OUTPUT SCREENS

# **PRODUCT SCREEN**

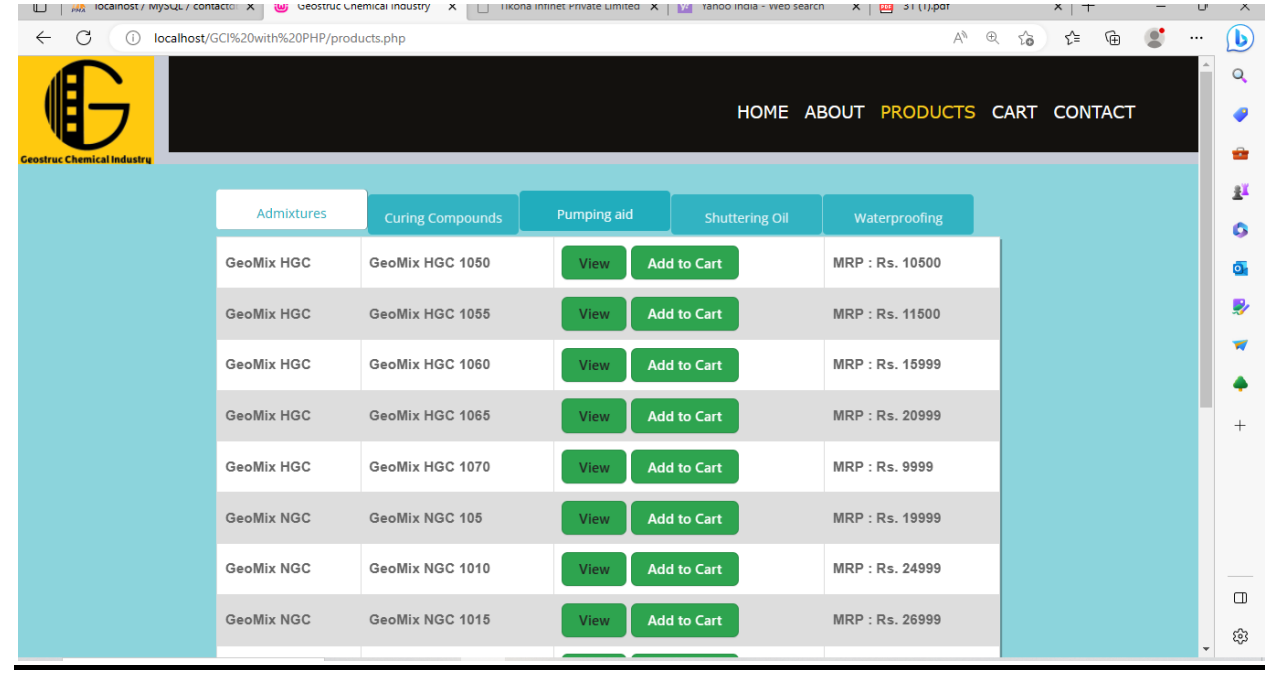

# PRODUCT DETAILS PAGE

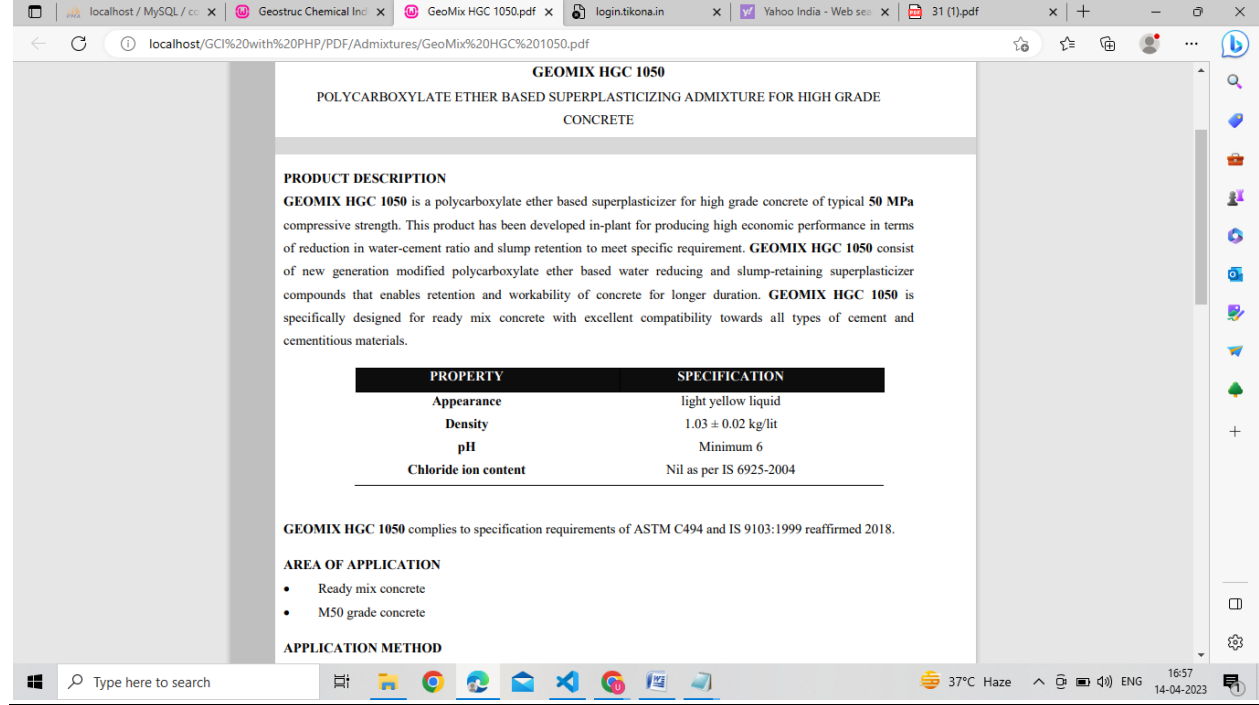

# **CART SCREEN**

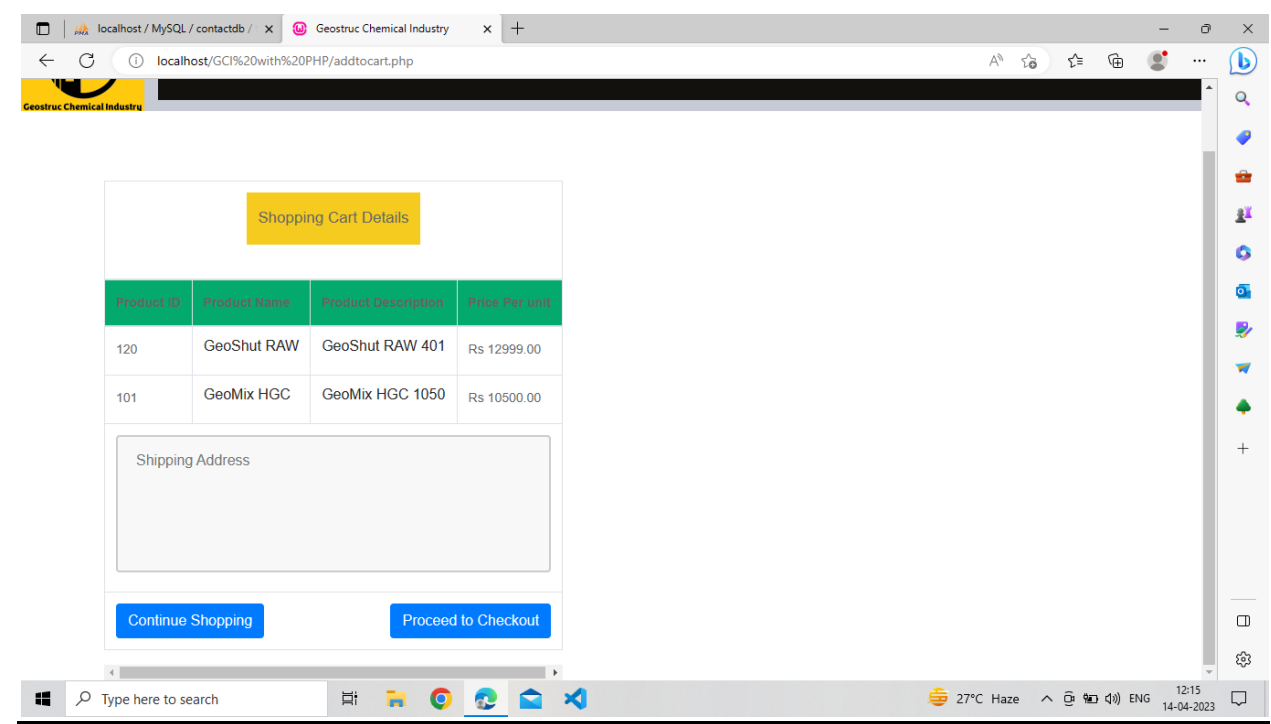

# **OUTPUT GENERATED**

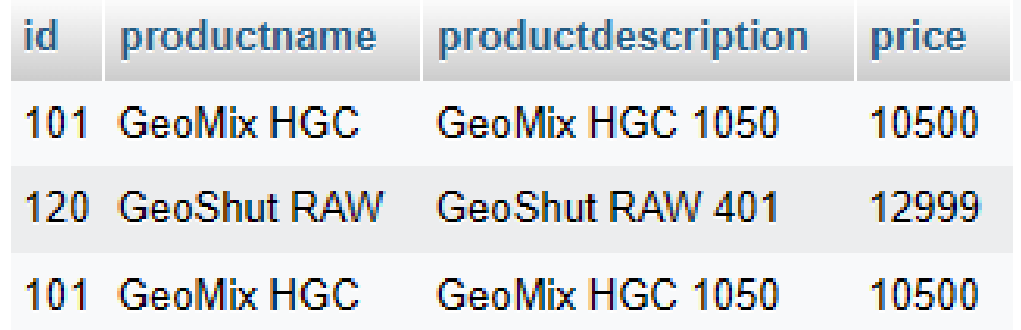

# **FEEDBACK SCREEN**

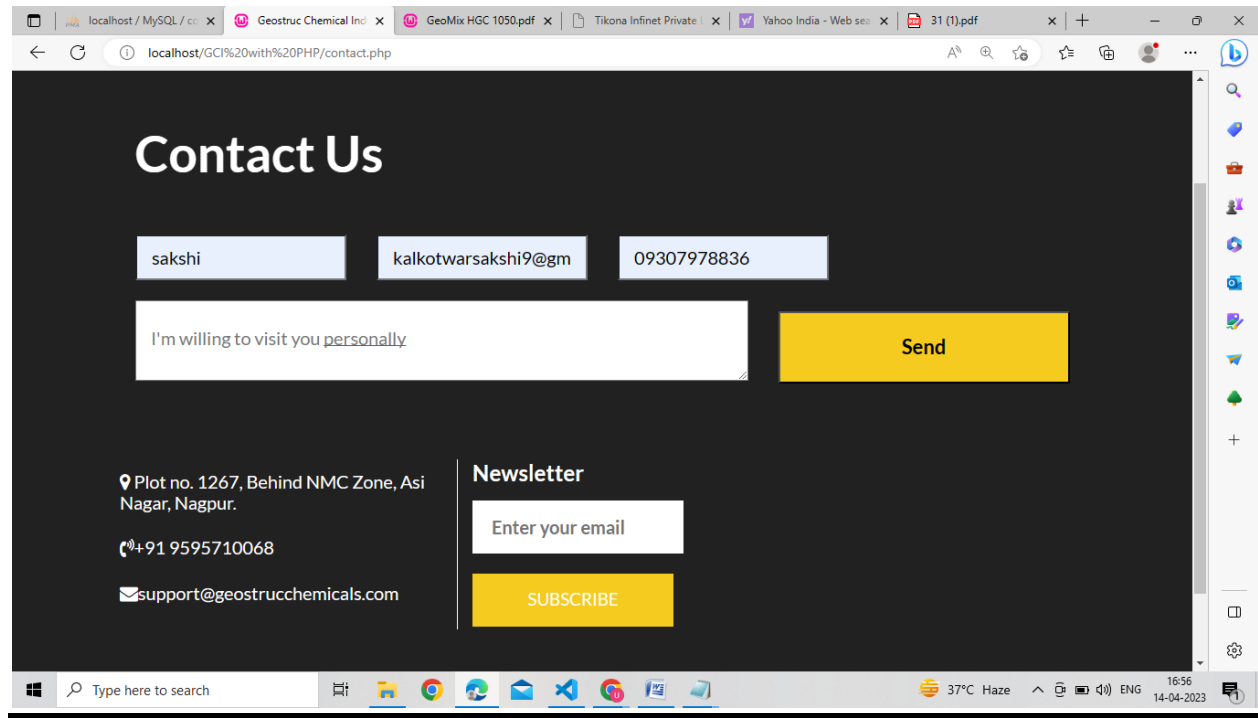

# **OUTPUT GENERATED**

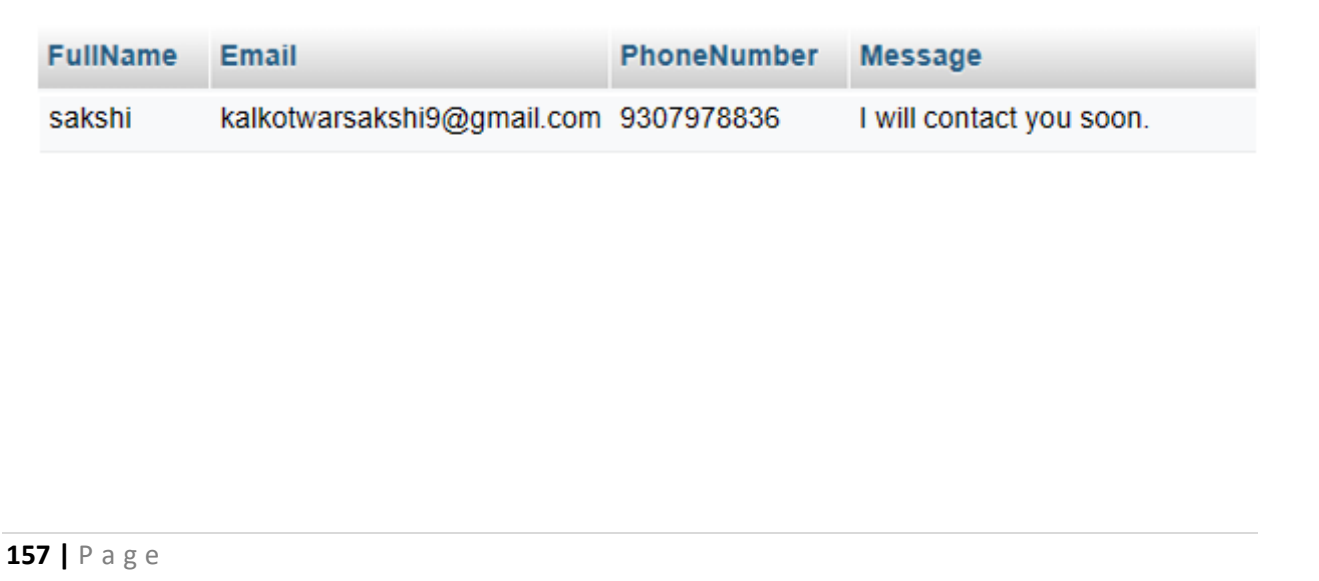

# **TESTING AND VALIDATION CHECK**

## **TESTING AND VALIDATION CHECKS**

Validation Testing, carried out by QA professionals, is to determine if the system complies with the requirements and performs functions for which it is intended and meets the organization's goals and user needs. This kind of testing is very important, as well as verification testing. Validation is done at the end of the development process and takes place after verification is completed.

Thus, to ensure customer satisfaction, developers apply validation testing. Its goal is to validate and be confident about the product or system and that it fulfils the requirements given by the customer. The acceptance of the software from the end customer is also its part.

When software is tested, the motive is to check the quality regarding the found defects and bugs. When defects and bugs are detected, developers fix them. After that, the software is checked again to make sure no bugs are left. In that way, the software product's quality scales up.

# **TESTING PROCEDURE**

Testing phase was included on our project in order to get an idea when the errors located into our project. Testing is vital to the success of the system. System testing makes a logical assumption that if all the parts of the system are correct, the goal will be successfully achieved. Inadequate testing or non-testing leads to many errors that may not appear until months later.

## **This creates two problems:**

1) The time lag between the causes and the appearance of the problem (the longer the time interval, the more complicated the problem has become)

2) The effect of the system errors on files and records within the system. A small system error can conceivably explode into a much larger problem.

## **TESTING TECHNIQUES**

1. System Testing: In our website we have used this particular testing to ensure that the system is working correctly or not. It is a testing in which testing is done to check that by accessing the website in different environment is working or not.

2. Load Testing: Load Testing is also known as performance testing which checks the overall performance of the project. In our project we have also used this testing which helps us to check the system's behavior under loads when more than one user ia accessing the website simultaneously .

3. Stress Testing: This particular testing is conducted to find the performance of the system in peak hours, it raise to how much the system can face. We have done the testing of this project and we have seen that website can work in any condition the only thing for the proper working is the Internet Connectivity .

4. Documentation Testing: Documentation Testing is necessary for the project. It relies to find out whatever document supplied are satisfactory or any further document should be supplied in the project .We have done documentation testing, so all the Content which are Written in website is satisfactory for the user.

## **INPUT VALIDATION**

Input validation, also known as data validation, is the proper testing of any input supplied by a user or application. Input validation prevents improperly formed data from entering an information system. Because it is difficult to detect a malicious user who is trying to attack software, applications should check and validate all input entered into a system.

Input validation should occur when data is received from an external party, especially if the data is from un trusted sources. Incorrect input validation can lead to injection attacks, memory leakage, and compromised systems.

While input validation can be either white listed or blacklisted, it is preferable to white list data. White listing only passes expected data. In contrast, blacklisting relies on programmers predicting all unexpected data. As a result, programs make mistakes more easily with blacklisting.

# **REQUIRED VALIDATIONS:**

## 1.REQUIRED NAME

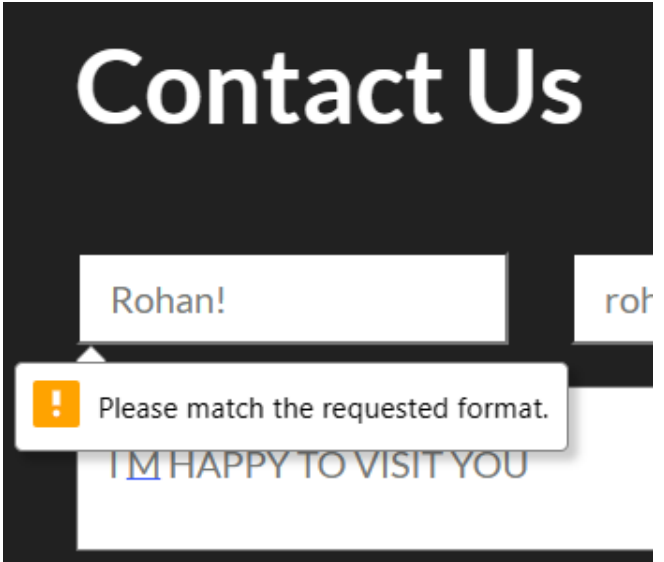

This is Contact page when user enter the data or feedback it should match the required validation as given in the input validation.

# 2.REQUIRED E-MAIL

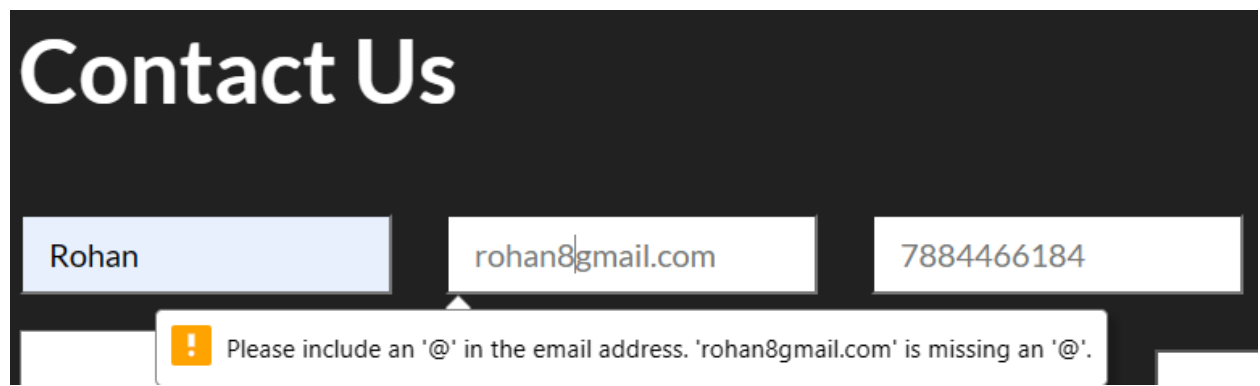

This is Contact page when user enter the email it should match the required validation as given in the input validation. It should include all special symbols character etc.

**162 |** P a g e

# 3.REQUIRED MOBILE NO.

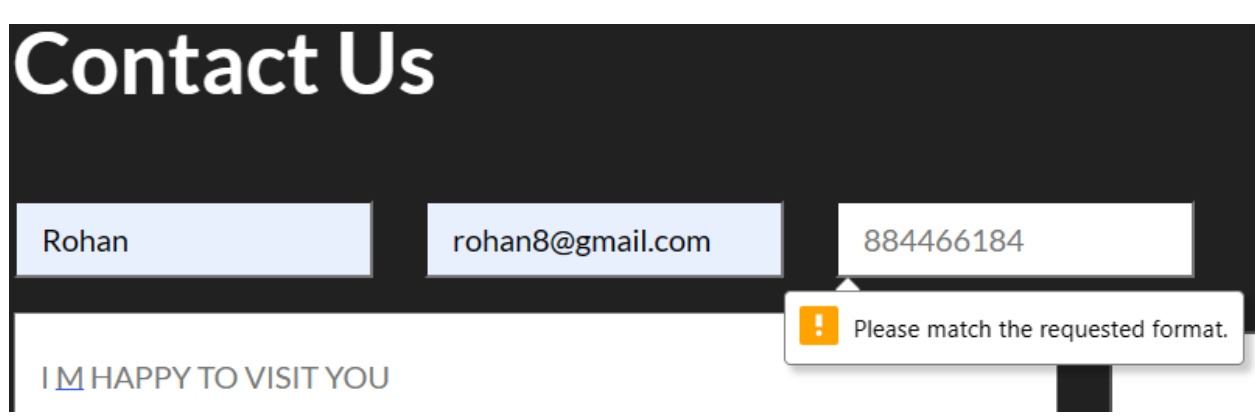

This is Contact page when user enters the phone number it should match the required validation as given in the input validation. It should contain only 10 numbers as per the format.

# SYSTEM SECURITY **MEASURES**

## **SYSTEM SECURITY MEASURES**

The system security is the protection of information and property from theft, corruption and other types of damage, while allowing the information and property to remain accessible and productive. There are a number of different approaches to computer system security, including the use of a firewall, data encryption, passwords and biometrics.

## **SECURITY THREATS**

## • **DATA LOSS:**

Computer systems face a number of security threats. One of the basic threats is data loss, which means that parts of a database can no longer be retrieved. This could be the result of physical damage to the storage medium (like fire or water damage), human error or hardware failures.

### • **HACKING:**

Another security threat is unauthorized access. Many computer systems contain sensitive information, and it could be very harmful if it were to fall in the wrong hands. Imagine someone getting a hold of your social security number, date of birth, address and bank information. Getting unauthorized access to computer systems is known as hacking.

### • **VIRUSES:**

A third category of security threats consists of viruses and other harmful programs. A computer virus is a computer program that can cause damage to a computer's software, hardware or data. It is referred to as a virus because it has the capability to replicate itself and hide inside other computer files.

## **SECURITY MEASURES TO BE TAKEN**

#### ➢ **Choose a Smart Password**

With there being so many websites, databases, and programs needing passwords, it is hard to keep track. A lot of people end up using the same password in all places, to remember their login information.Create a unique password for every new log in request. Come up with complicated, random, and difficult to guess passwords. Then, store them outside the website directory.

### ➢ **Backup Of The Website**

One of the best methods to keep your site safe is to have a good backup solution. You should have more than one. Each is crucial to recovering your website after a major security incident occurs. Keep your website information off-site. Do not store your backups on the same server as your website; they are as vulnerable to attacks too.Choose to keep your website backup on a home computer or hard drive. Find an off-site place to store your data and to protect it from hardware failures, hacks, and viruses.

#### ➢ **Confidentiality**

Confidentiality is the protection of information in the system so that an unauthorized person cannot access it. This type of protection is most important in military and government organizations that need to keep plans and capabilities secret from enemies.

# **IMPLEMENTATION** EVALUATION AND MAINTENANCE

# **IMPLEMENTATION, EVALUATION AND MAINTENANCE**

## **IMPLEMENTATION**

Implementation refers to the process of installing, configuring, and deploying software to a website. It involves taking the software application and making it operational on a web server, integrating it with other systems and software, and configuring it to work with the website's infrastructure.

In the context of a website, software implementation typically involves installing and configuring content management systems (CMS), e-commerce platforms, web analytics tools, or any other software that supports the website's functionality. This process may involve customizing the software to meet the specific needs of the website, integrating it with third-party applications and services, and configuring the necessary security measures to protect the website from threats.

The implementation process includes planning, organizing. developing procedures, training the users, developing forms for data collection, developing files for storage of data, testing the system, cutover, and documenting the system. The process is further explained as such:

## **• Organizing for Implementation:**

In this stage, the responsibilities regarding the implementation of software are assigned to the respective persons for efficiency and quick as well as concise and clear implementation of software.

## **• Developing Procedures for Implementation:**

Proper procedure should be established for the implementation of the system developed. These procedure help guide the developer through the process of installation and implementation. Proceduresshould be established for the following purposes:

- Evaluation and selection of hardware
- Purchase or development of software

## **EVALUATION**

After the implementation phase, another stage in project development is Evaluation. Evaluation during a program's implementation may examine whether the program is successfully recruiting and retaining its intended participants, using training materials that meet standards for accuracy and clarity, maintaining its projected timelines, coordinating efficiently with other ongoing programs and activities, and meeting applicable legal standards. Evaluation during program implementation could be used to inform mid-course corrections to program implementation (formative evaluation) or to shed light on implementation processes (process evaluation).

After keeping the project in the working condition for the sometime, all the errors that are showing in the computer program should be removed. The programmer needs to correct them so that same errors should not be repeated. We should also get the feedback from the user which are using it and ask them whether, it is user friendly or not. After evaluating the Program and satisfying the needs of the user the program is maintained.

While building and evaluating our project, we conclude that "HTML" is very basic an has very basic functionalities is build, and also it has high scope of development in the future.

## **MAINTENANCE**

Maintenance of software can include software upgrades, repairs, and fixes of the software if it breaks.

Software applications often need to be upgraded or integrated with new systems the customer deploys. It's often necessary to provide additional testing of the software or version upgrades. During the maintenance phase, errors or defects may exist, which would require repairs during additional testing of the software. Monitoring the performance of the software is also included during the maintenance phase. Once the system is deployed, and customers start using the developed system, following 3 activities occur.

## **• Bug fixing-**

Bugs are reported because of some scenario which are not tested at all.

### **• Upgrade-**

Upgrading the application to the newer versions of the Software.

### **• Enhancement -**

Adding some new features into the existing software.

# **FUTURE SCOPE OF THE PROJECT**

## **FUTURE SCOPE OF THE PROJECT**

The concrete chemical products industry is expected to experience significant growth in the near future. This industry includes the production and distribution of chemical additives and admixtures that are used in the production of concrete. These products are used to enhance the performance and properties of concrete, such as strength, durability, workability, and setting time.

One of the major drivers of growth in this industry is the increasing demand for infrastructure development and construction projects around the world. Governments and private investors are investing heavily in infrastructure projects such as roads, bridges, airports, and commercial and residential buildings. The use of concrete is a key component of these projects, and the demand for concrete chemical products is expected to increase accordingly.

In addition, there is a growing trend towards sustainable and eco-friendly construction practices, which is leading to the development of new and innovative concrete chemical products. For example, there is an increasing demand for admixtures that can reduce the carbon footprint of concrete by reducing the amount of cement needed or by using recycled materials.

Overall, the future of the concrete chemical products industry looks promising, with continued growth expected in the coming years. As the demand for infrastructure projects and sustainable construction practices increases, so too will the demand for innovative and high-quality concrete chemical products.

# CONCLUSION

## **CONCLUSION**

In conclusion, the concrete chemical products industry is poised for growth in the near future, driven by factors such as increasing demand for infrastructure development and sustainable construction practices. The use of chemical additives and admixtures in concrete production will continue to be an important aspect of construction, as they enhance the properties and performance of concrete. As the industry continues to innovate and develop new products, it is likely that the demand for these products will continue to grow, making it an exciting area for investment and development.

So, as a result to this we have developed a company website (GCI) to interpret the users about the chemical admixtures going to be produced in the company. And hence in future it will make it easy for the clients to get acknowledged & purchase concrete products over all through the website.

While developing the project we were clear about the outcome and the final output to be achieved, but a little confused regarding the preparation & execution of the website. And for this we had to rely on references & guidance of the documentation and the Teacher's.

# **BIBLOGRAPHY AND REFERENCES**

# **BIBLOGRAPHY AND REFERENCES**

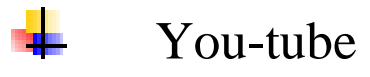

• @CodeWithHarry

# Google

- <https://www.w3schools.com/>
- <https://www.geeksforgeeks.org/>
- <https://www.tutorialspoint.com/index.htm>

**A PROJECT SYNOPSIS ON**

# **"GEOSTRUC CHEMICAL INDUSTRY"**

## **Submitted to**

**ShikshaMandal's**

**G. S. COLLEGE OF COMMERCE & ECONOMICS, NAGPUR**

## **(AUTONOMOUS)**

**In the Partial Fulfillment of**

**B.Com. (Computer Application) Final Year**

**Submitted by**

**UROOJ AHMAD**

## **SAKSHI KALKOTWAR**

## **Under the Guidance of**

## **Pravin J. Yadao**

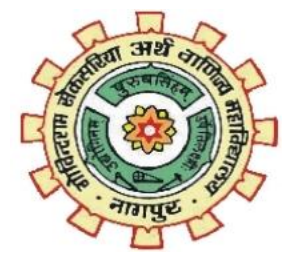

**ShikshaMandal's**

## **G. S. COLLEGE OF COMMERCE & ECONOMICS, NAGPUR**

## **(AUTONOMOUS)**

**2022-2023**

**178 |** P a g e

#### **1. Introduction:**

The manufacturing unit encompasses the equipment's, and inventory for the synthesis of some of the most widely developed construction chemicals such as concrete admixtures, water reducing and shump retaining super plasticizers, air entraining concrete concrete admixtures, and concrete curing compounds, polysulfide sealants for concrete roads, primer for sealants.

### **2. Objectives of the project:**

- Website containing assorted products manufactured by the company's unit.
- Other products which can be traded through B2B and B2C.
- Technical support and marketing information of various products.
- Online support for purchase, order, merchandise, supply chain, logistic and remuneration.
- Address of unit, head office, working hours, man power, plant layout, production inventory, storage, packaging, and transportation details.

## **3. Project Category:**

Notepad,Wamp,Visual Studio Code.

#### **4. Tools/ Platform/ Languages to be used:**

HTML, PHP, CSS, JavaScript, MySQL.

#### **5.Scope of future application:**

With expansion of unit and production capacity there is room for website development and up gradation to new products along with its target markets.

**179 |** P a g e

Submitted By : **Approved By :** 

Urooj Ahmad

Sakshi Kalkotwar

 **Prof. Pravin Yadao**

 **Project Guide**